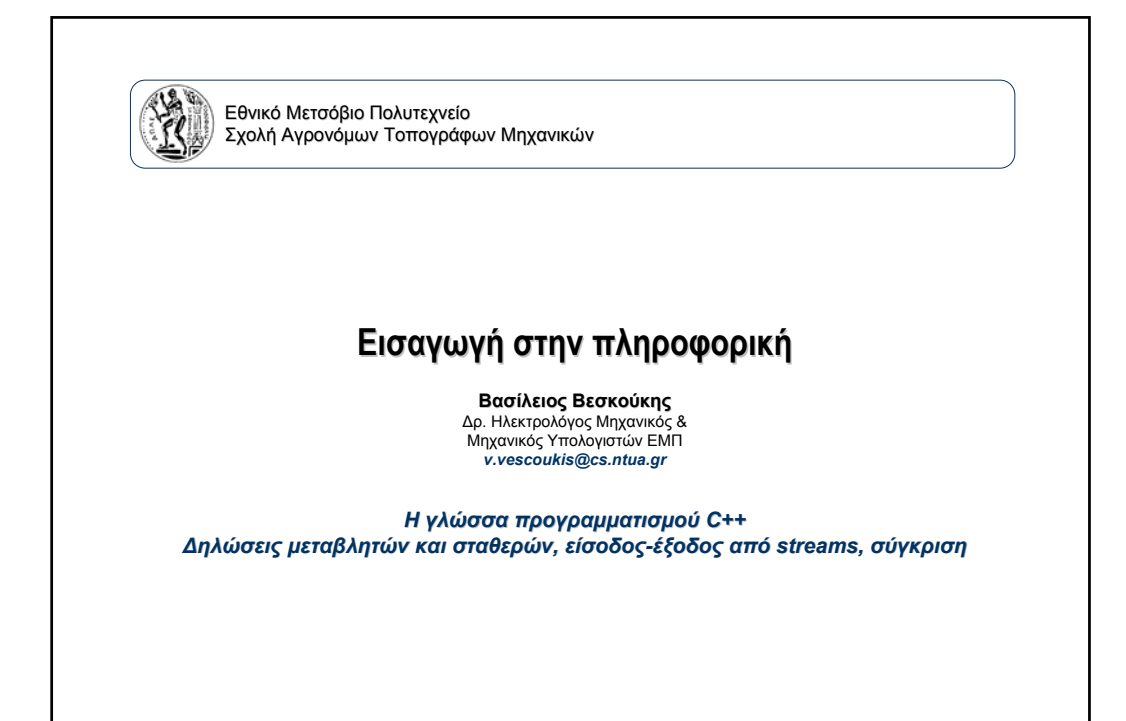

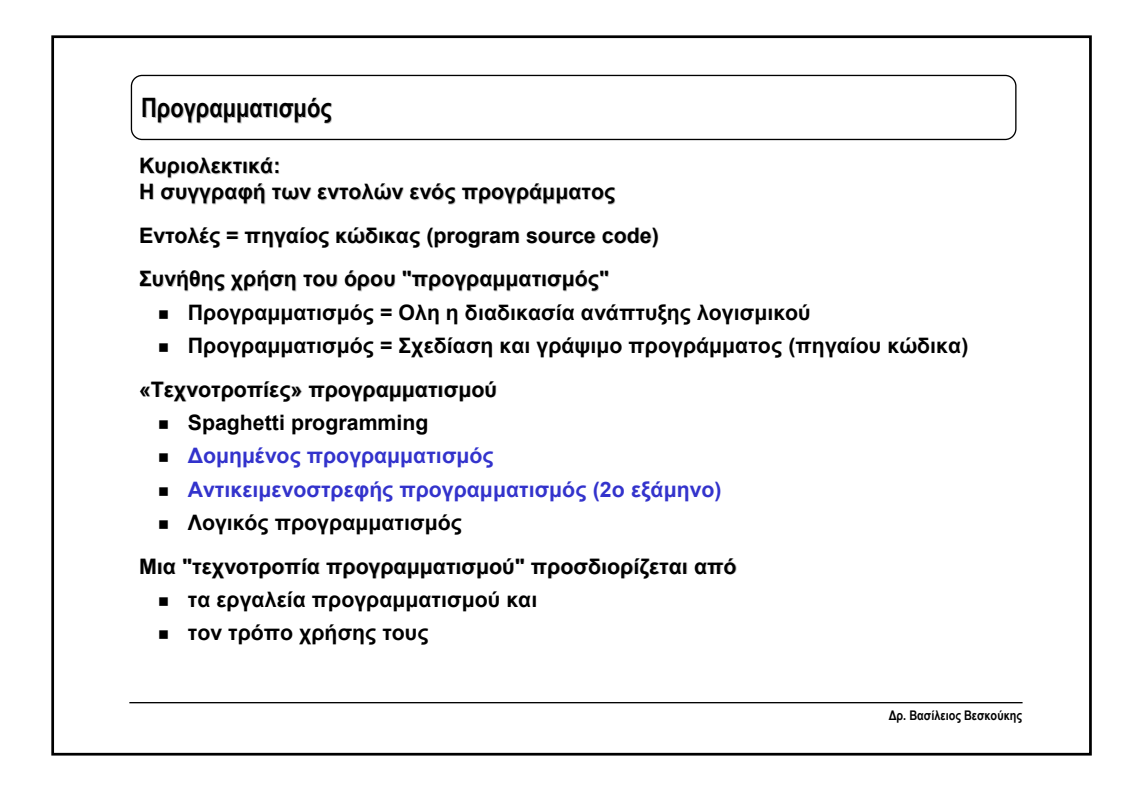

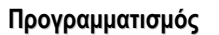

**Η συγγραφή του πηγαίου κώδικα για κάποιες μονάδες προγράμματος οι οποίες, όταν εκτελούνται εκτελούνται, παράγουν ένα επιθυμητό αποτέλεσμα.**

**Κανόνες που ακολουθούνται**

- **Συντακτικοί (γλώσσα προγραμματισμού)**
- **Σημασιολογικοί (γλώσσα προγραμματισμού)**
- **Λογικοί (πρόβλημα)**

**Οι κανόνες της γλώσσας προγραμματισμού αφορούν...**

- **Τα σύμβολα, τις εντολές, τις δομές της γλώσσας**
- **Τον τρόπο χρήσης των ιδιαίτερων χαρακτηριστικών κάθε υλοποίησης της γλώσσας (Visual C++, Borland C++, DEV-C++, gcpp, κλπ)**
- **Τους γενικούς κανόνες και παραδοχές που αφορούν όλα τα προγράμματα**

**Η «δυσκολία» εκμάθησης μιας γλώσσας προγραμματισμού εντοπίζεται**

- **Στην απόσταση από τη φυσική γλώσσα του ανθρώπου**
- **Στους κανόνες σύνταξης οι οποίοι συμβάλλουν στον εμπλουτισμό της σημασιολογίας διότι οι Η/Υ δεν διαθέτουν ευφυία**

**Δρ. Βασίλειος Βεσκούκης**

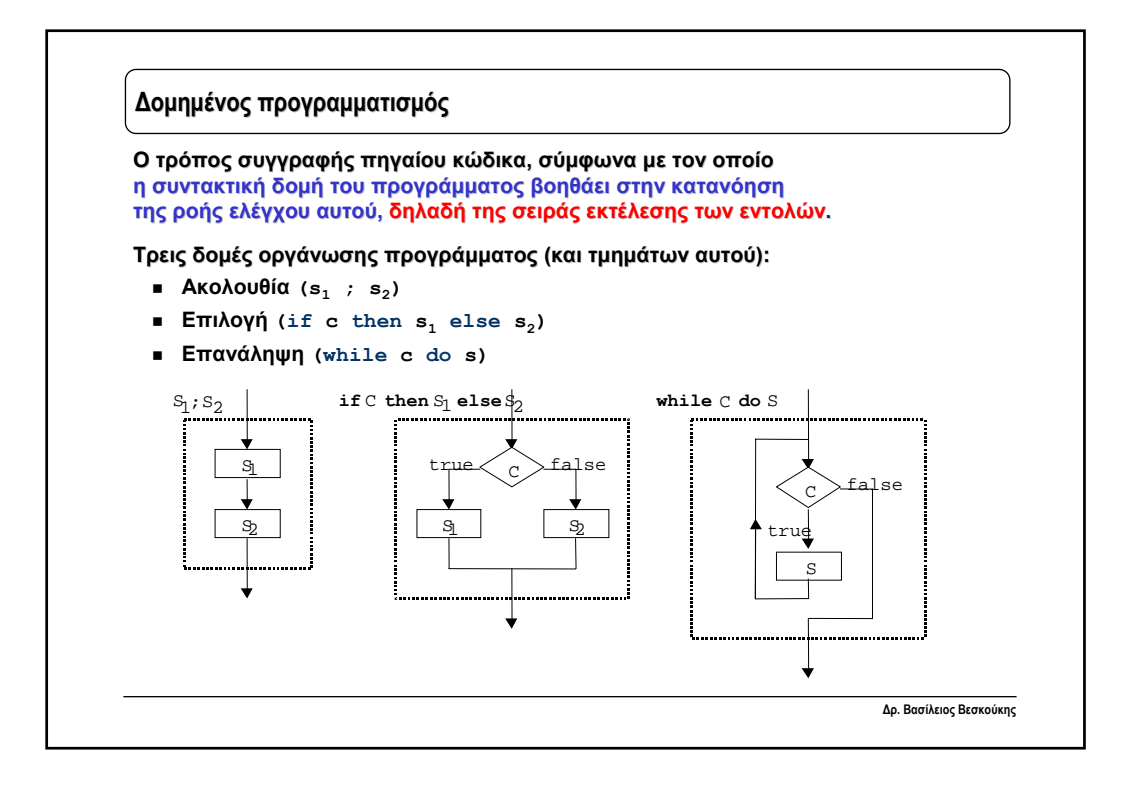

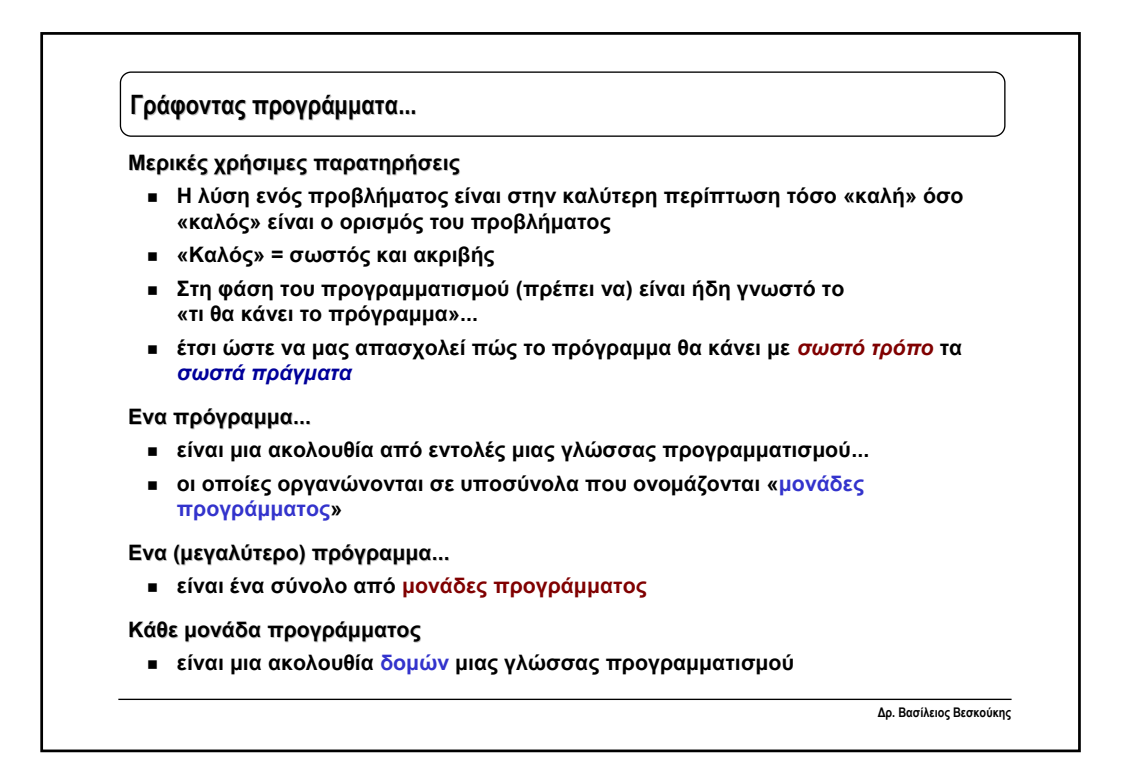

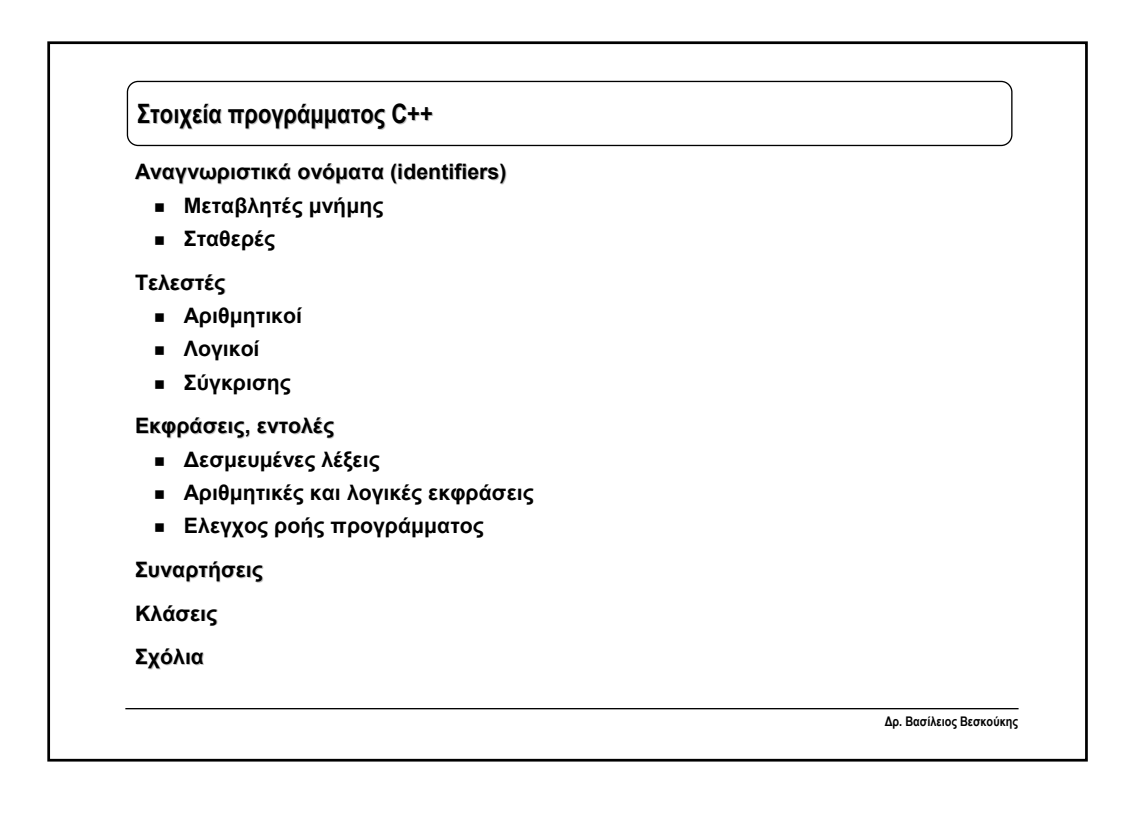

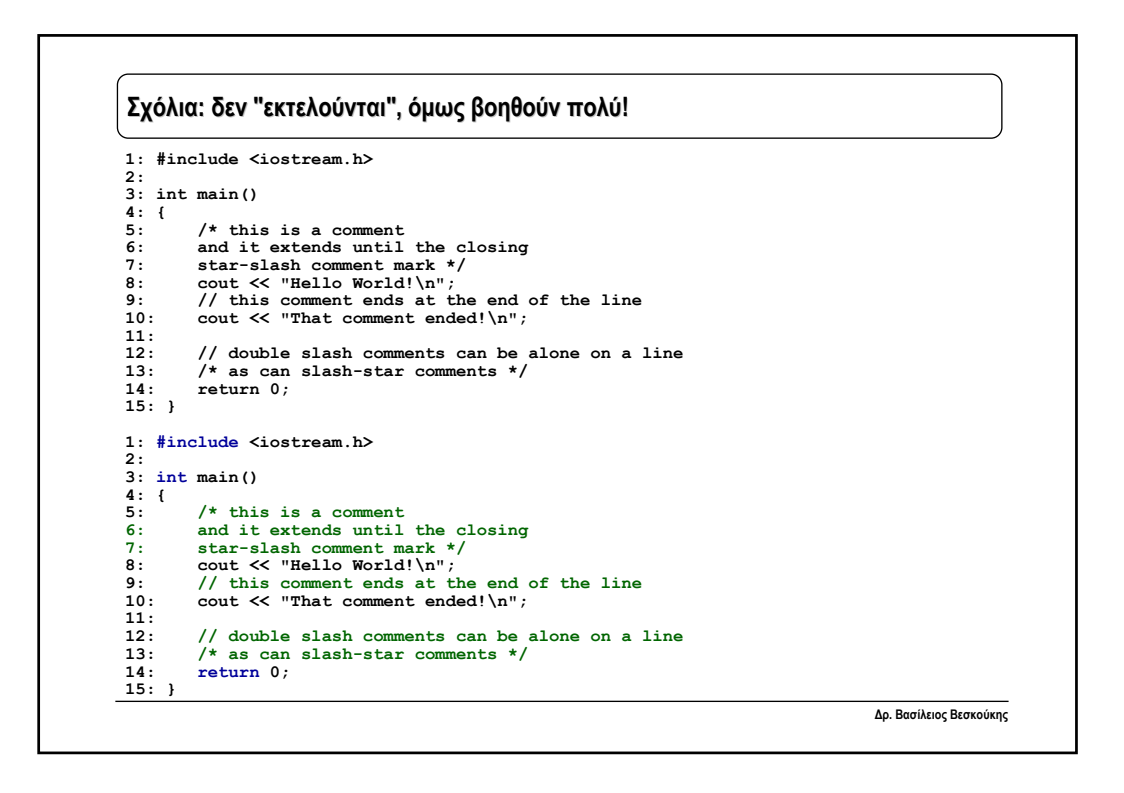

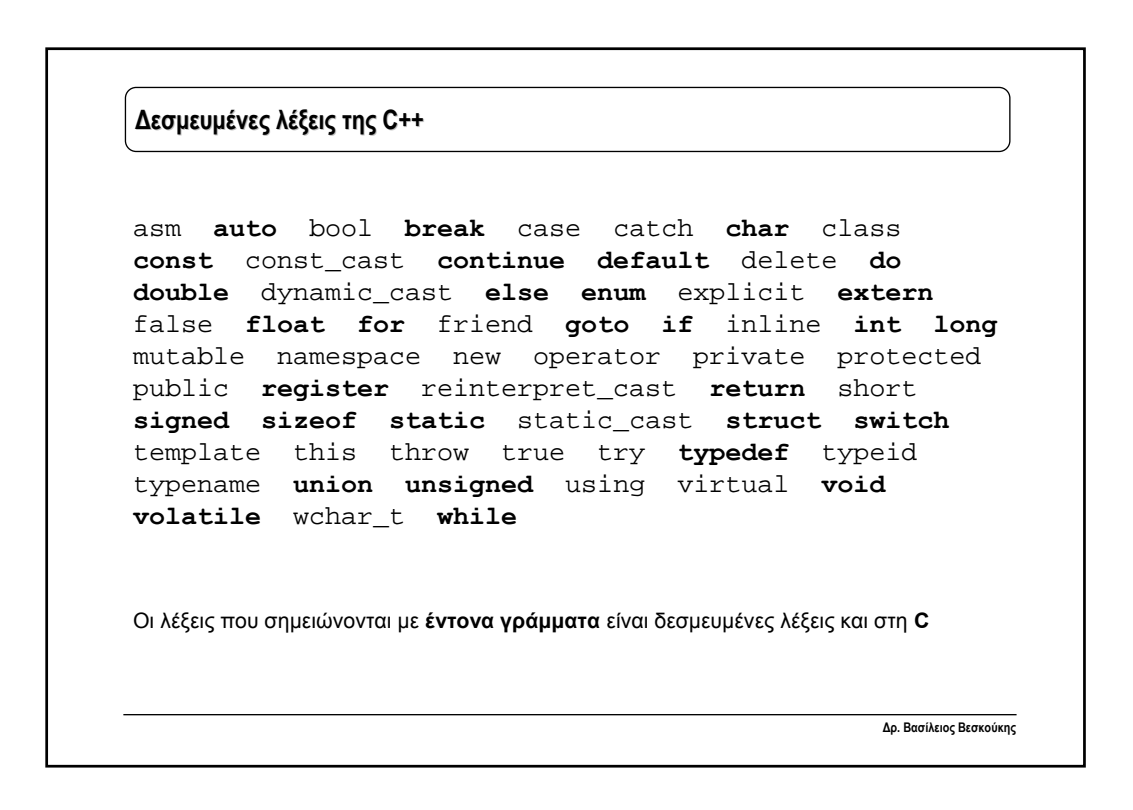

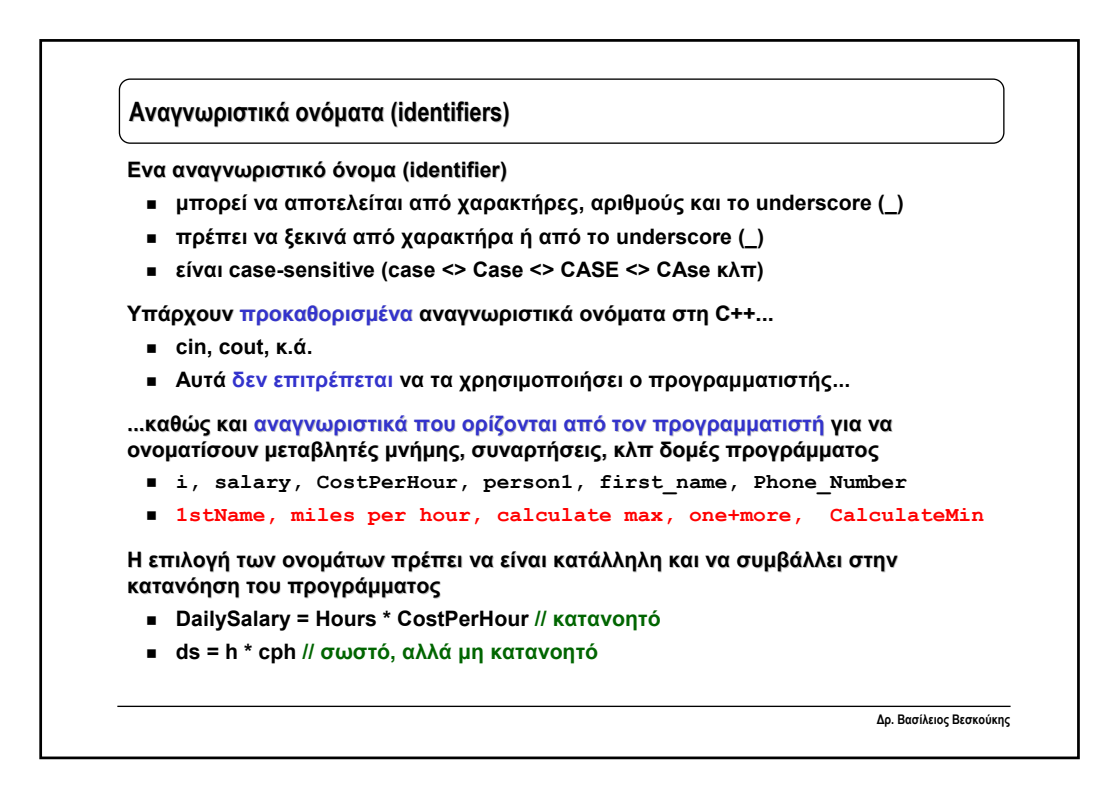

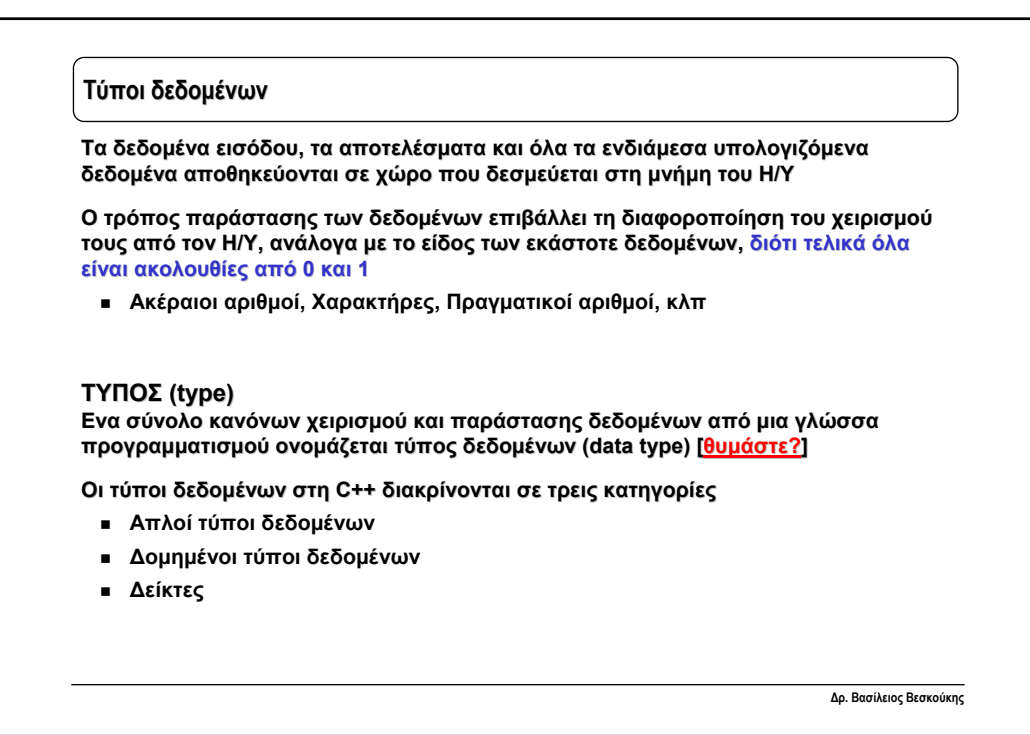

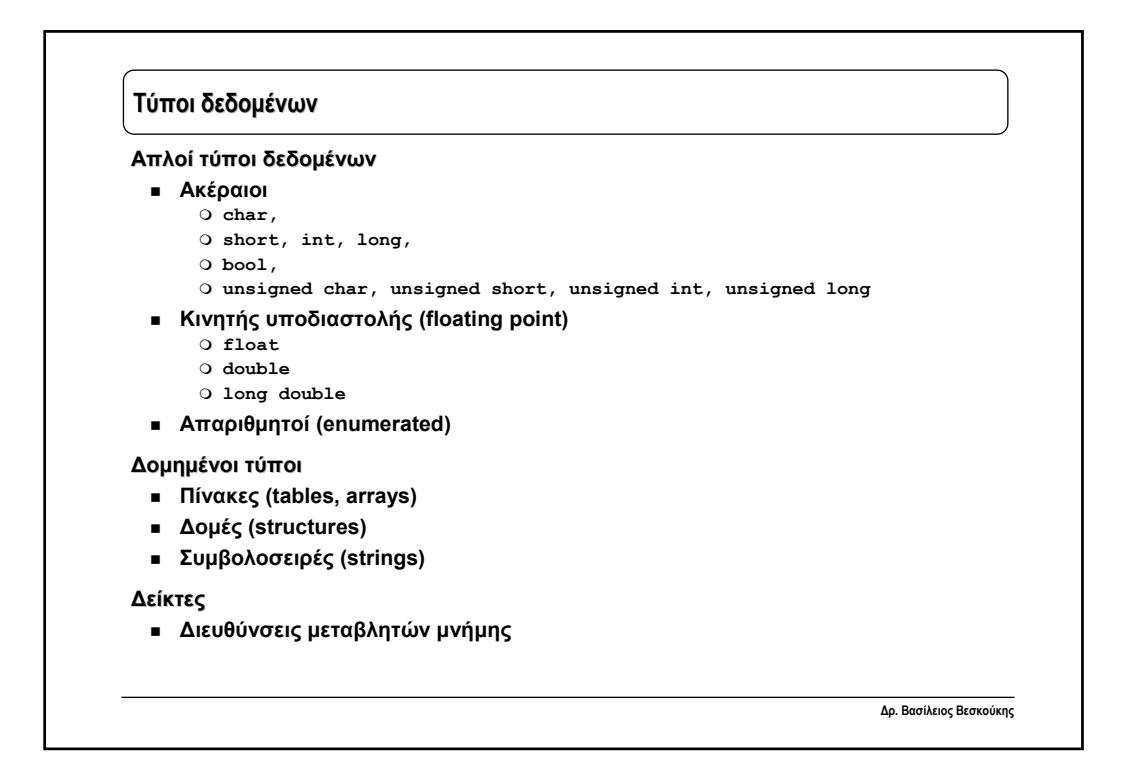

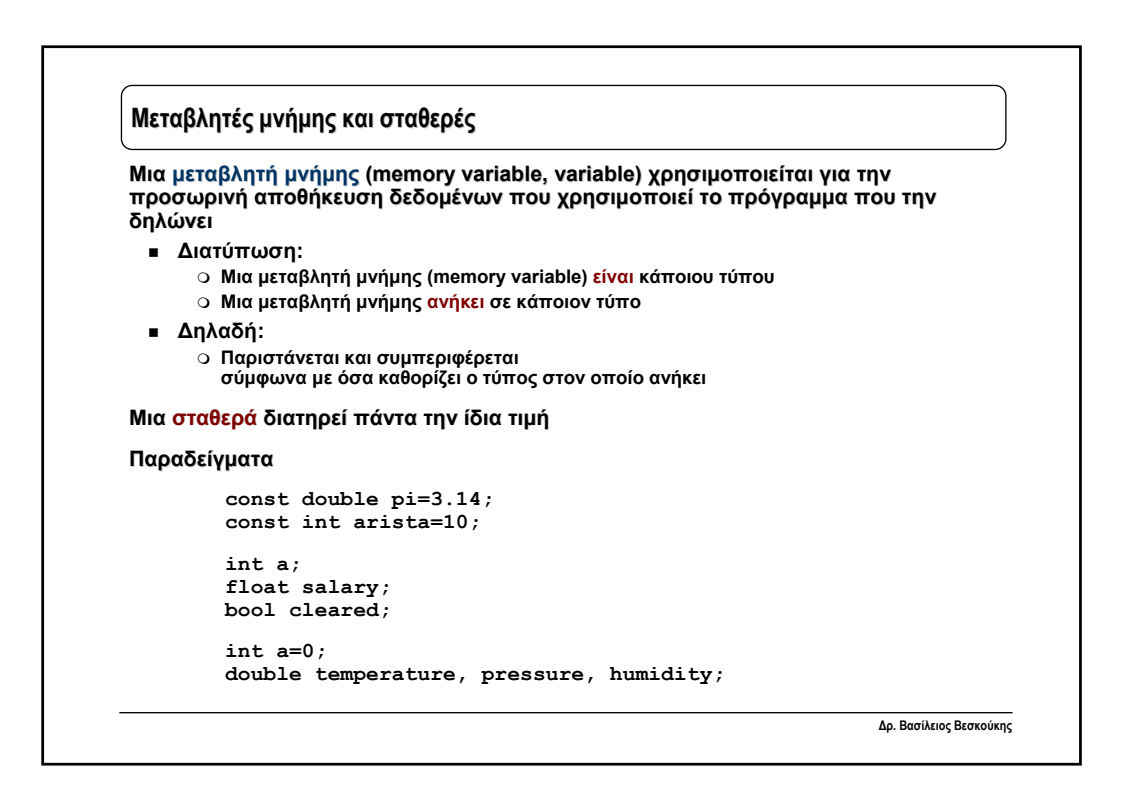

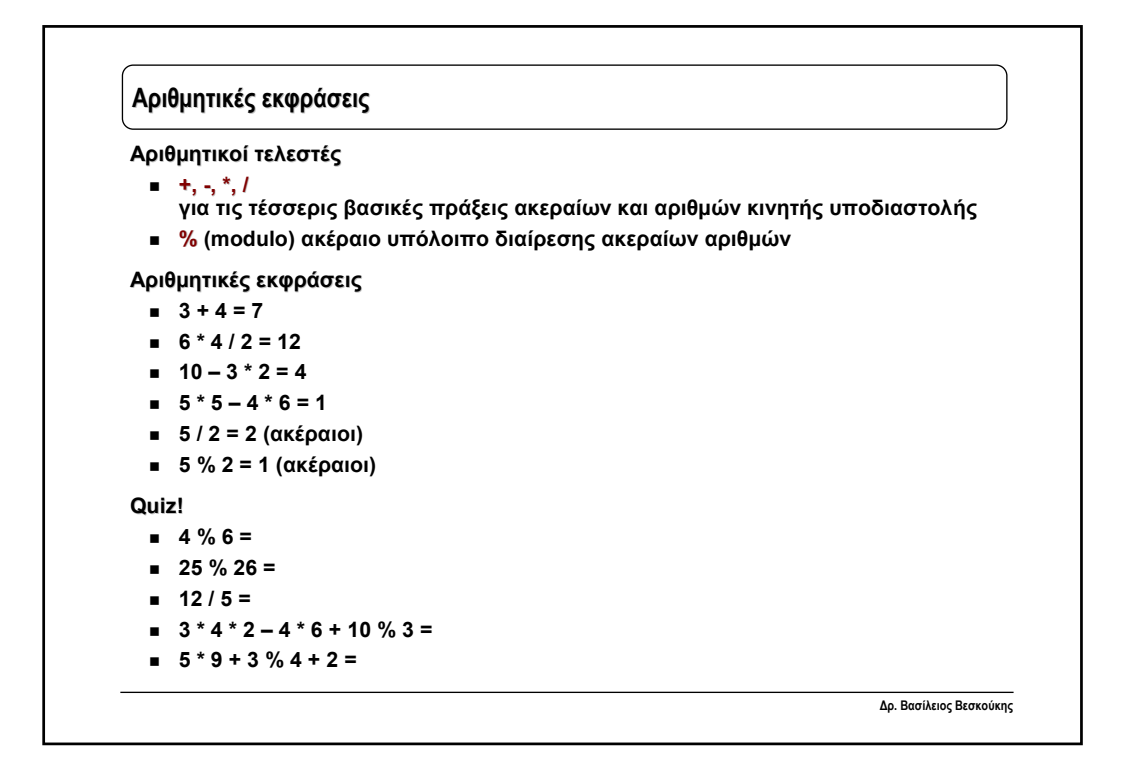

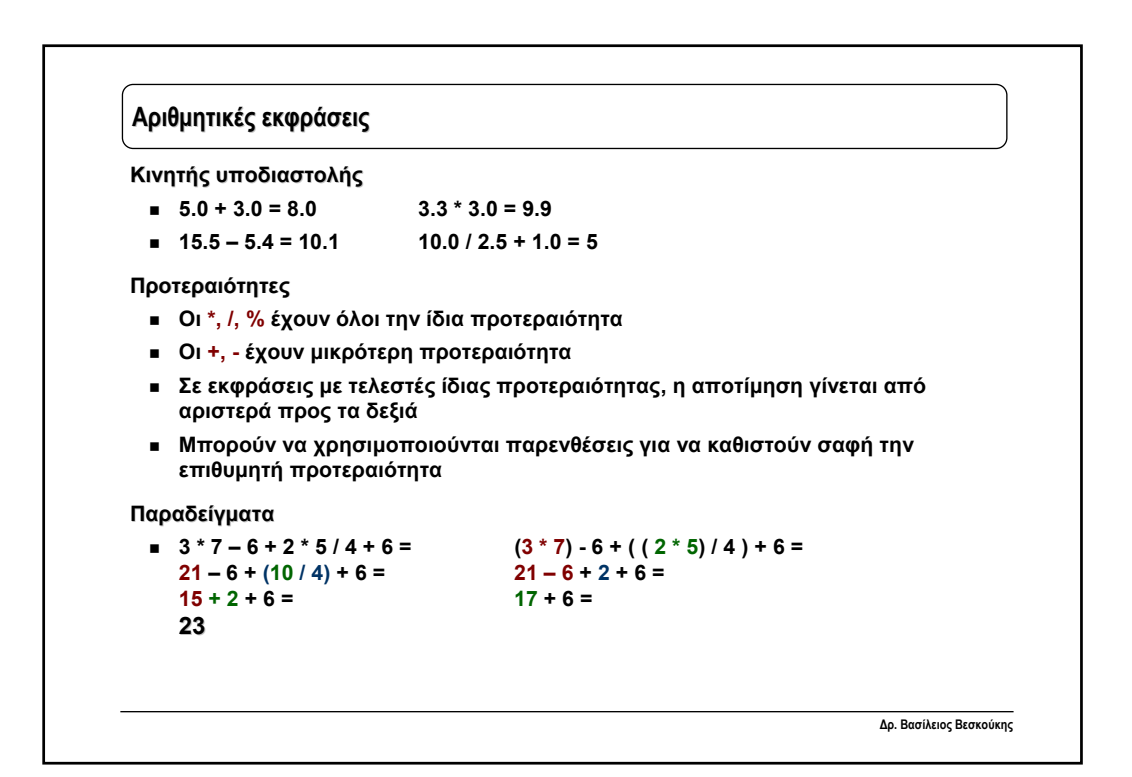

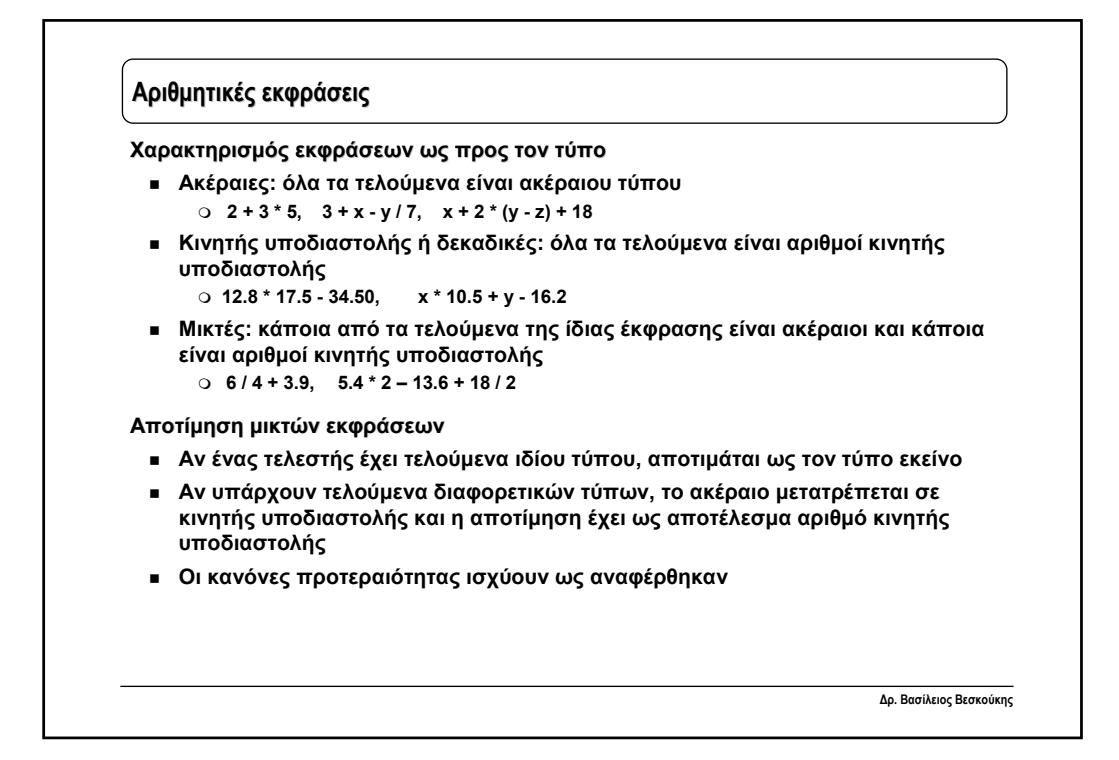

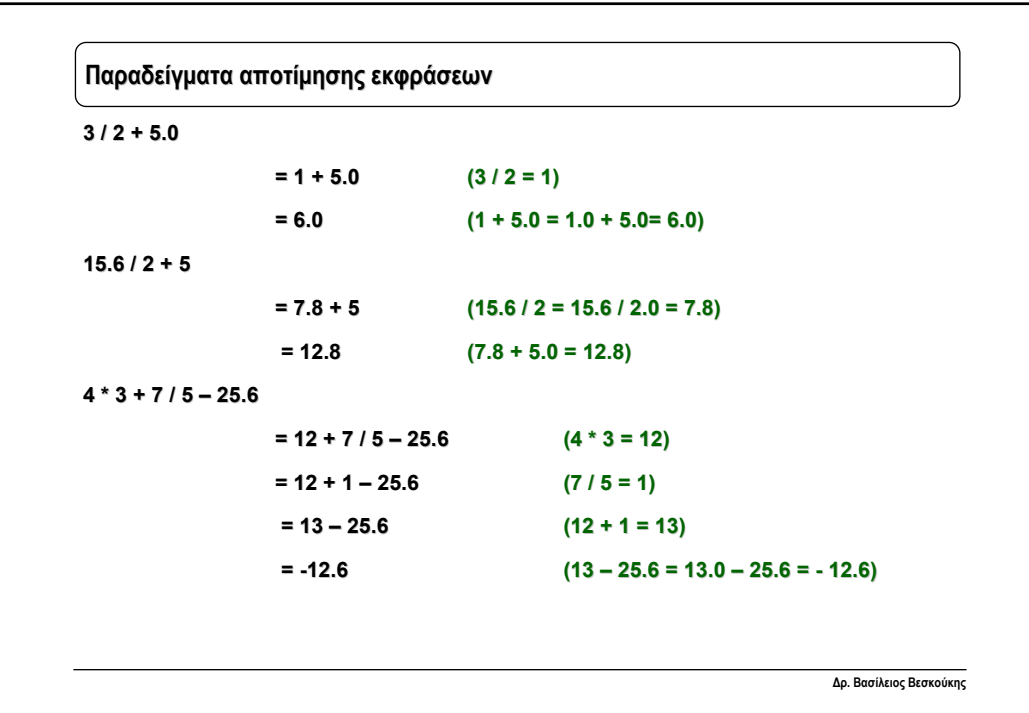

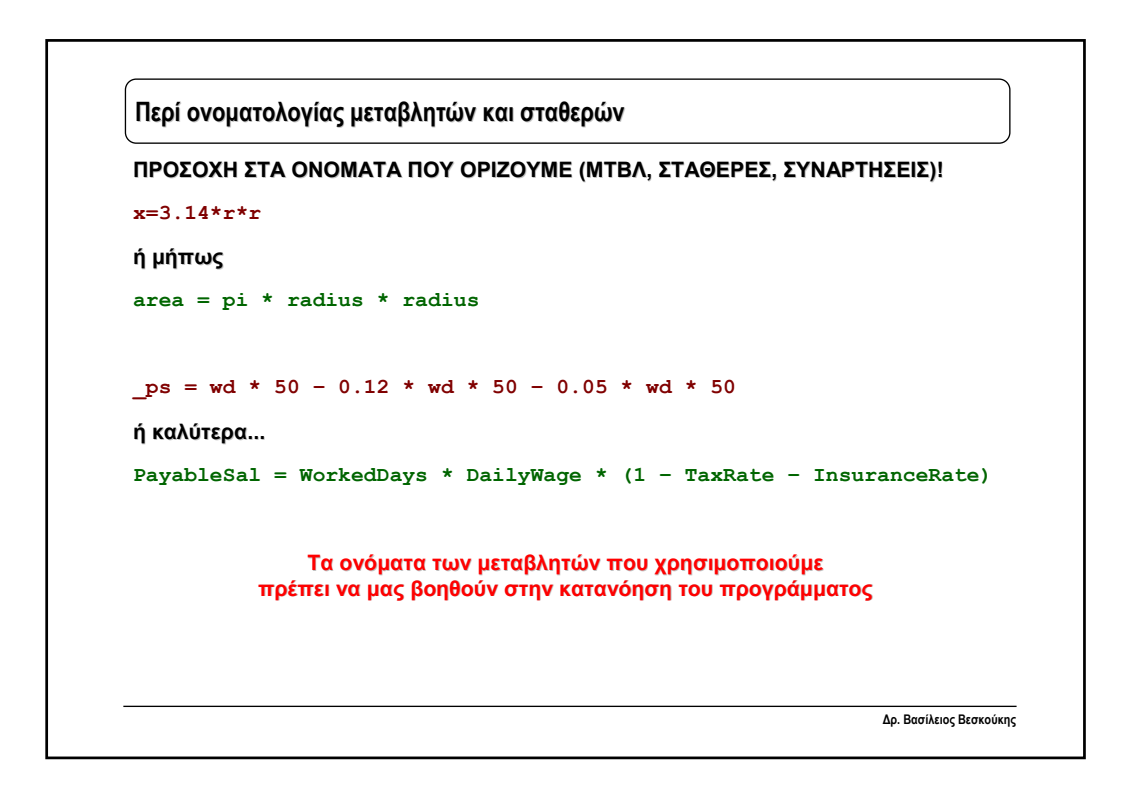

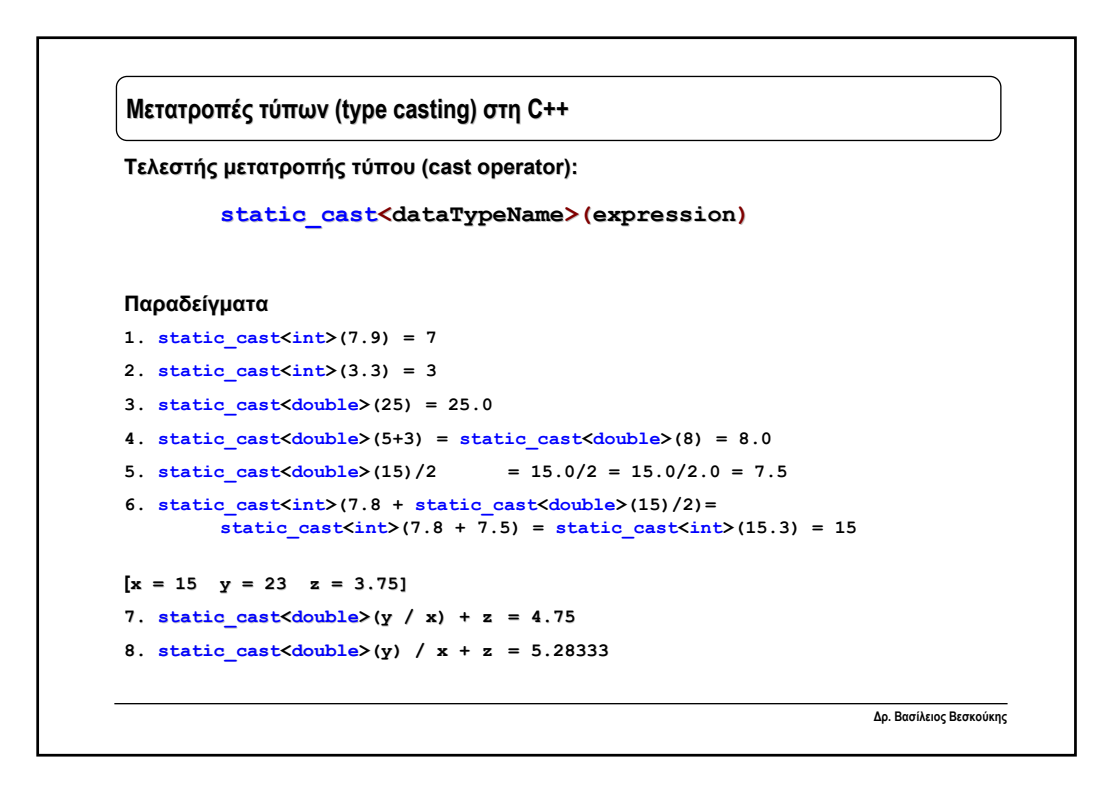

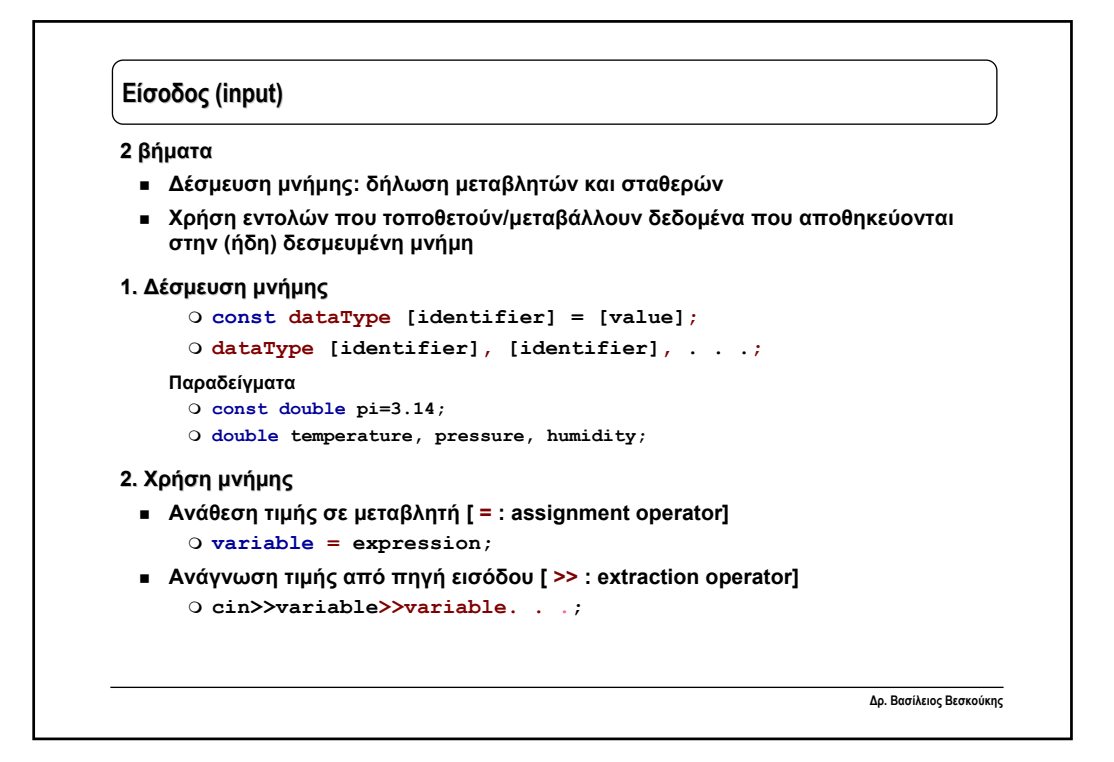

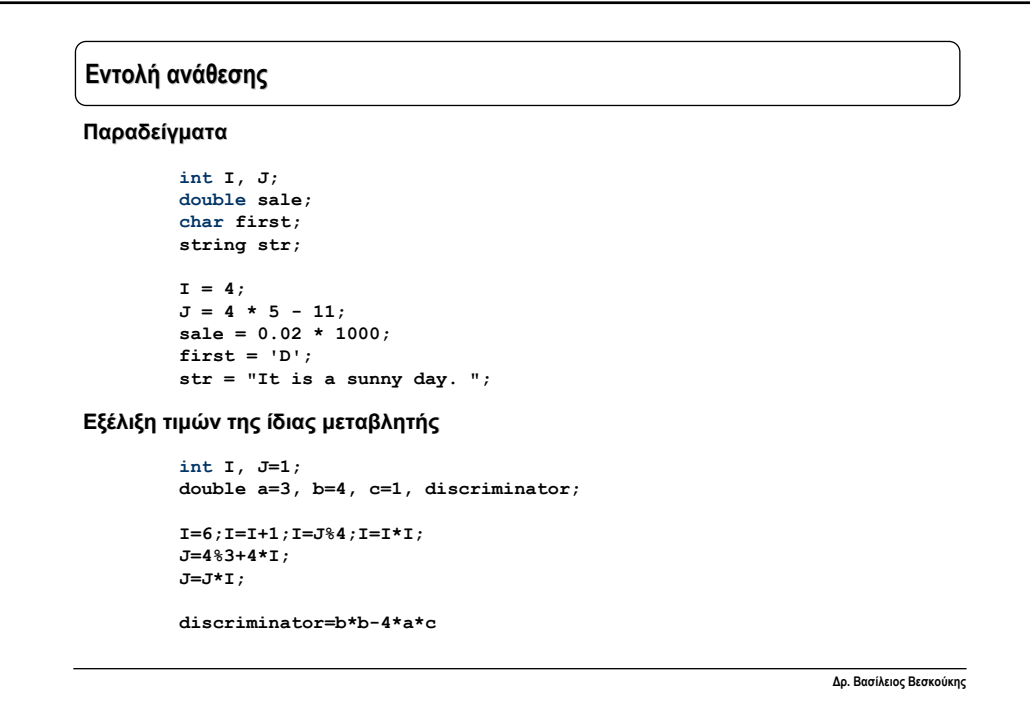

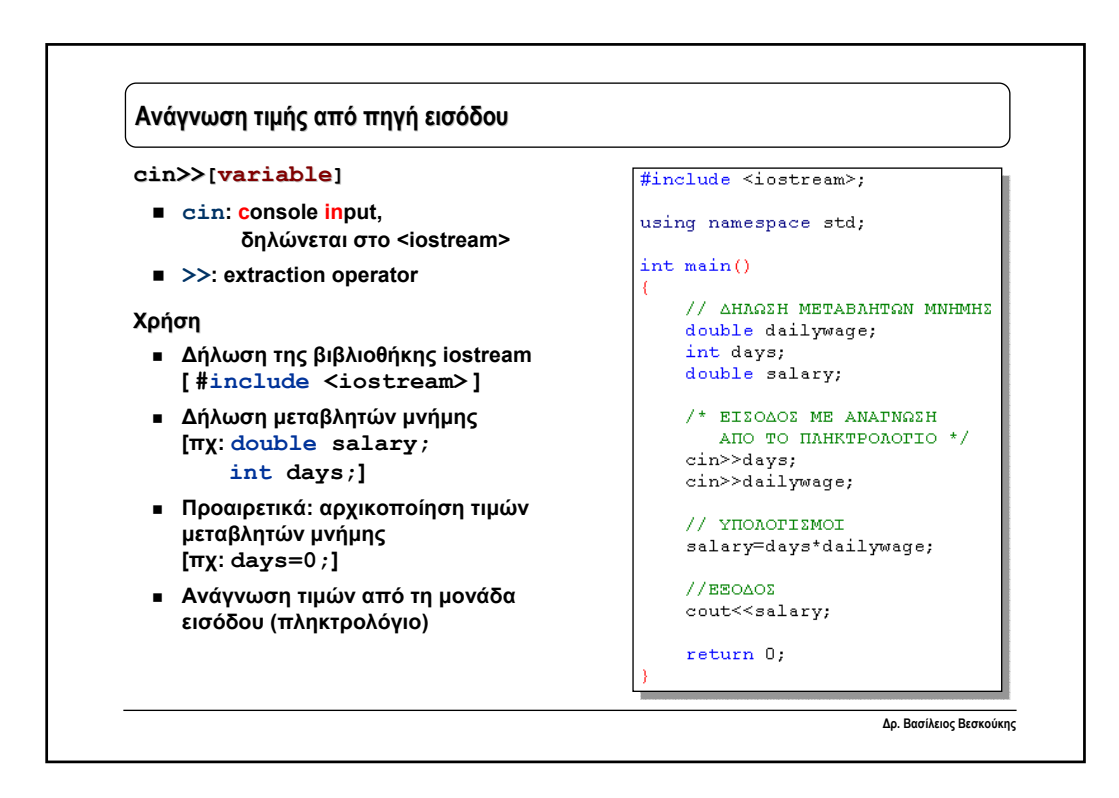

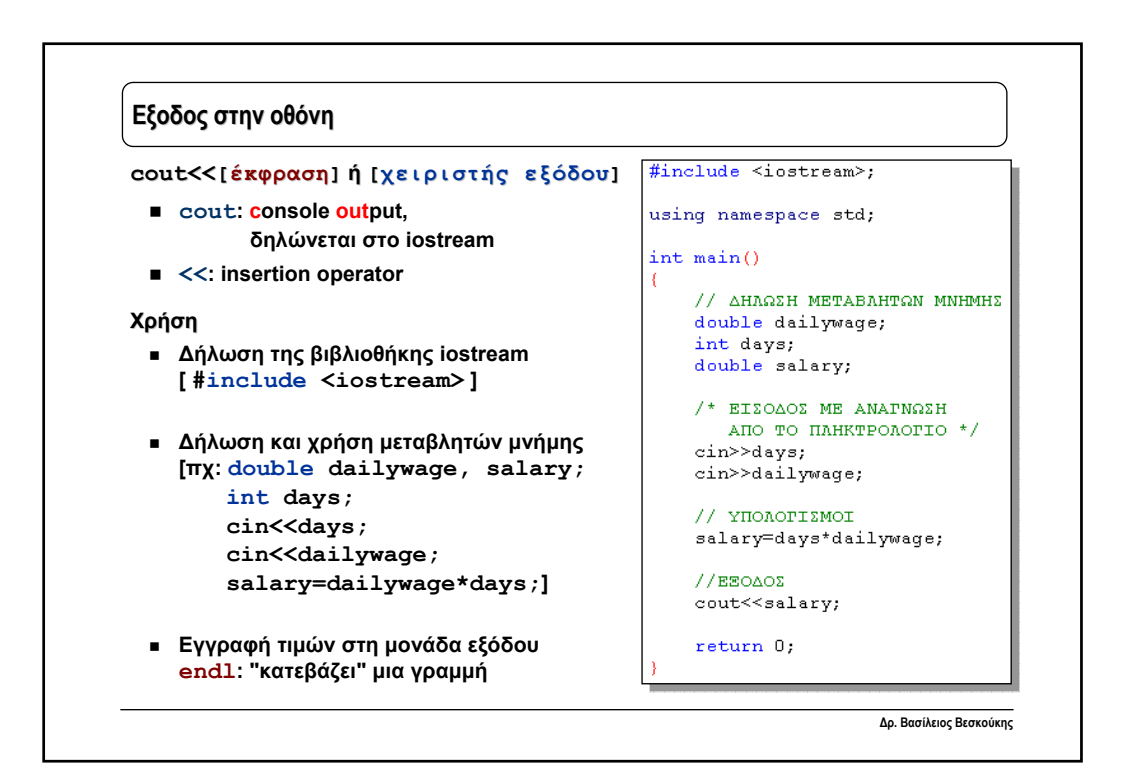

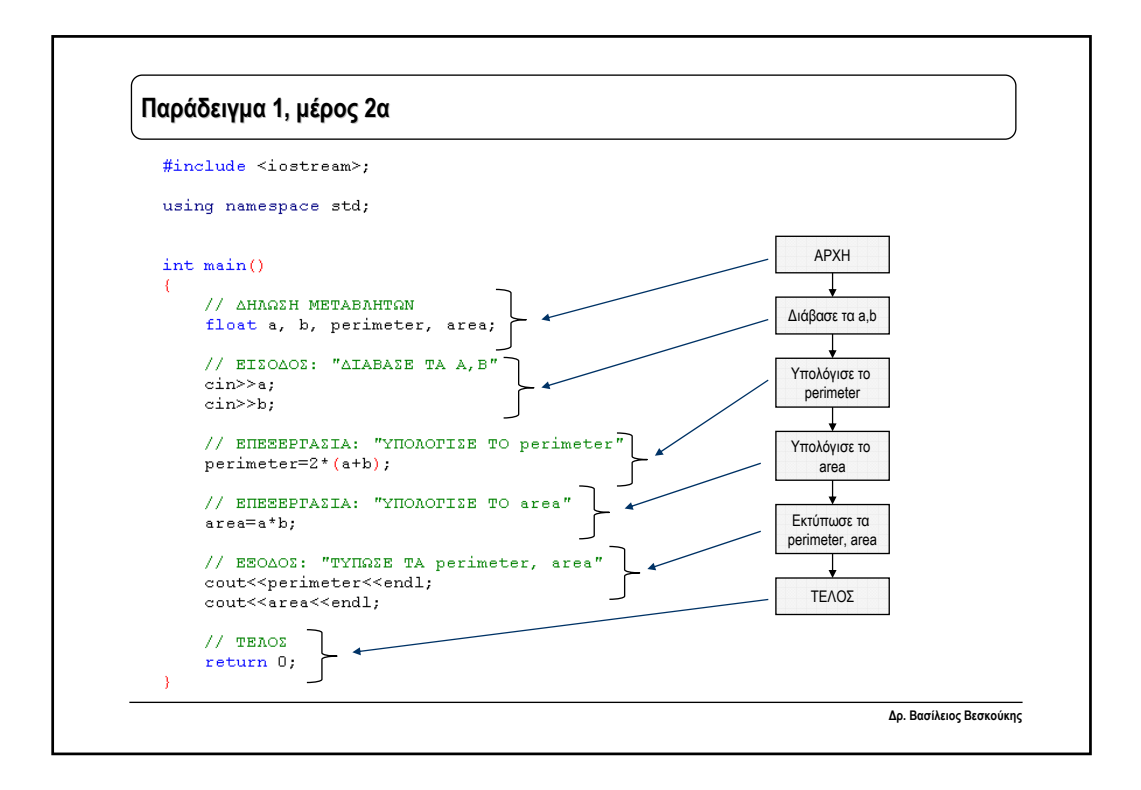

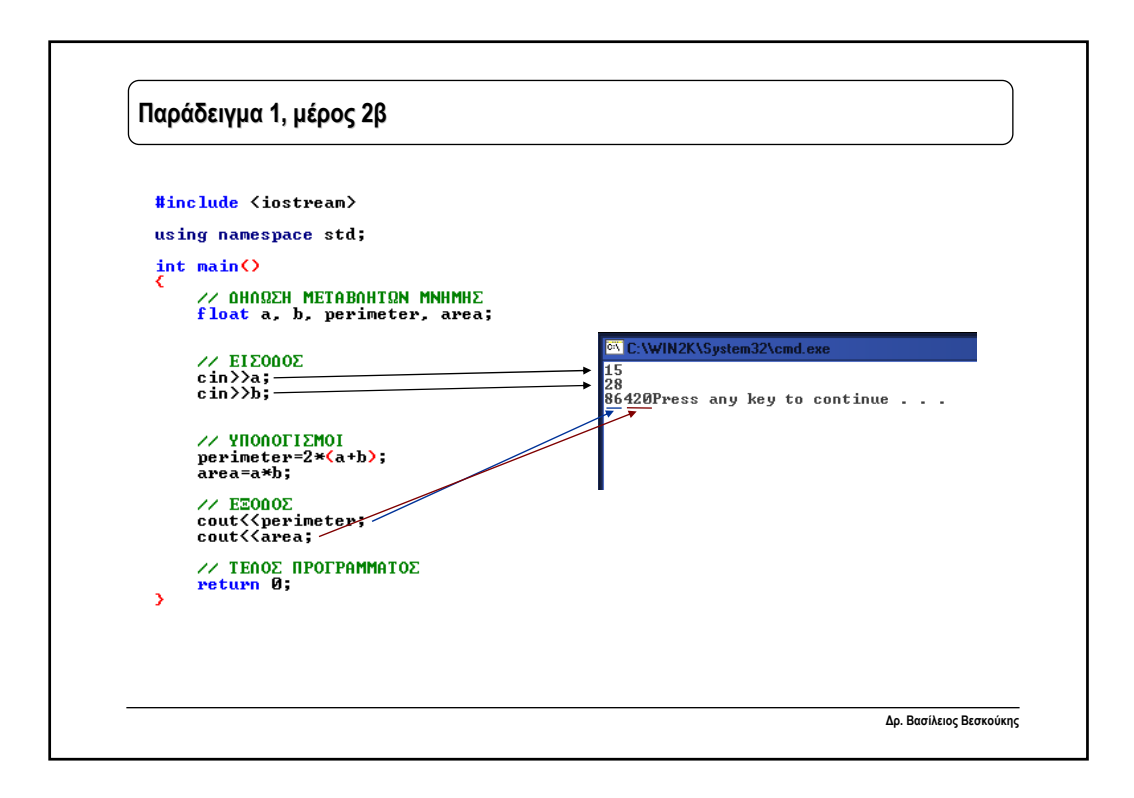

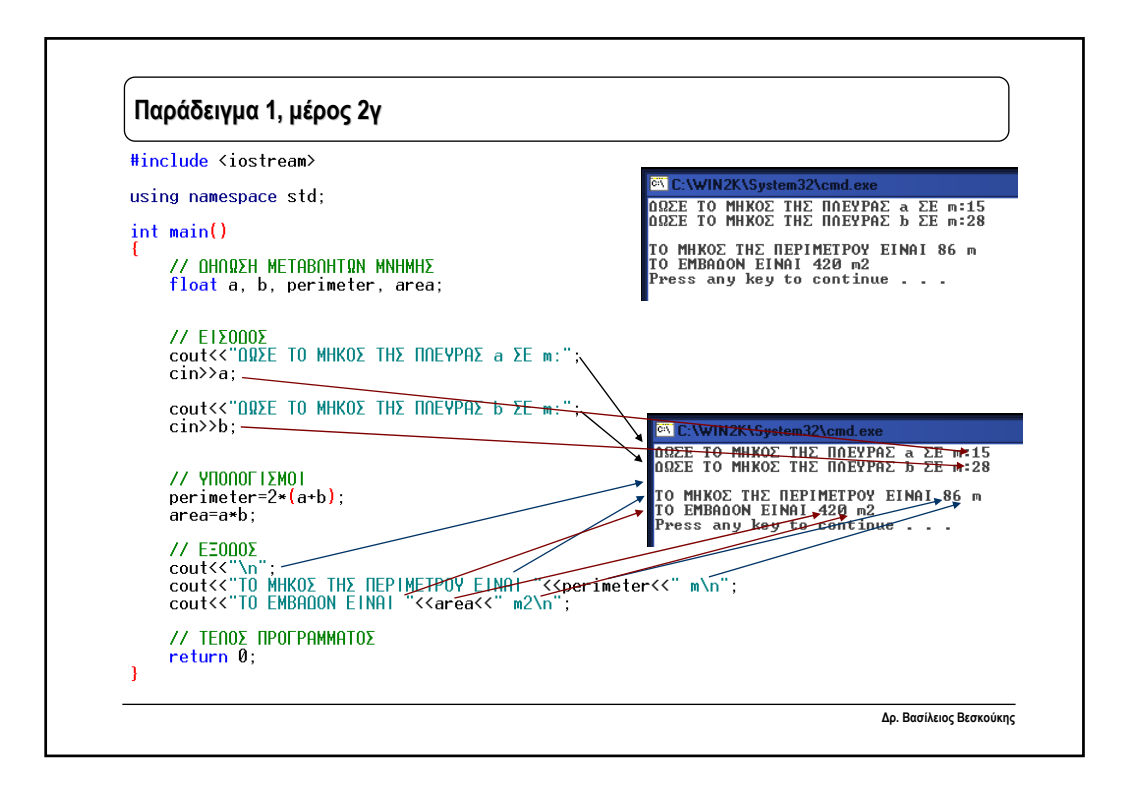

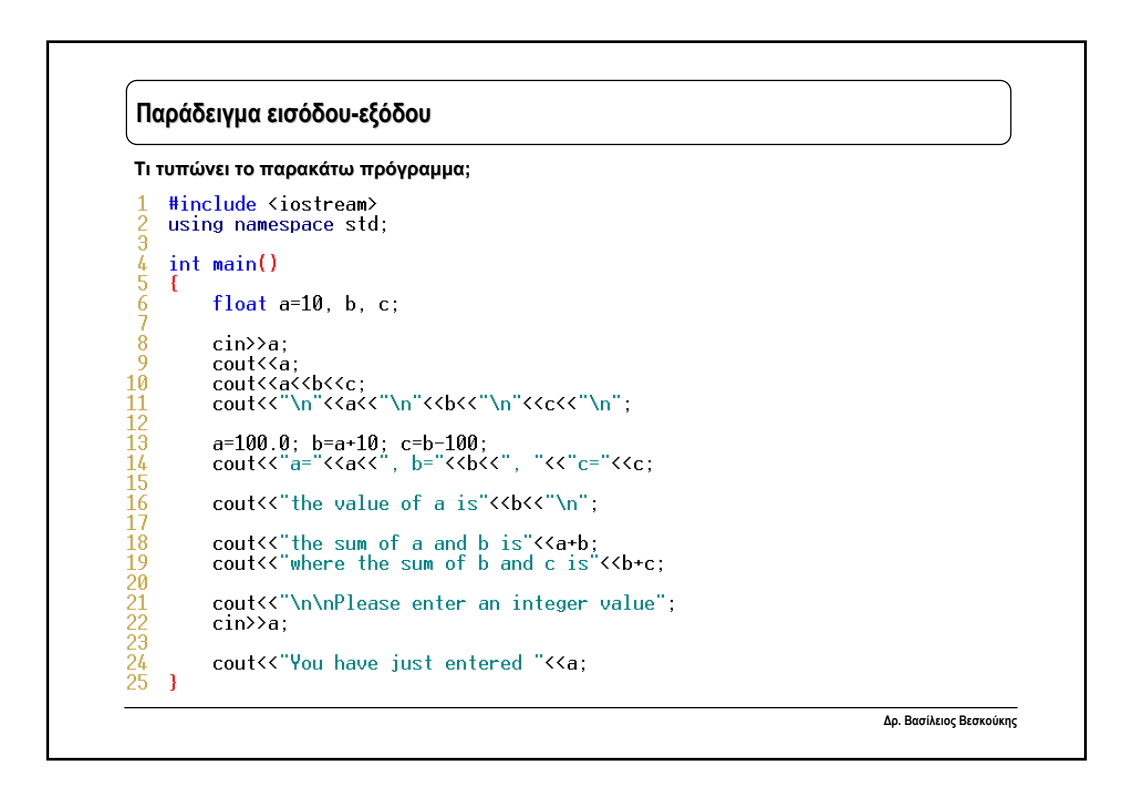

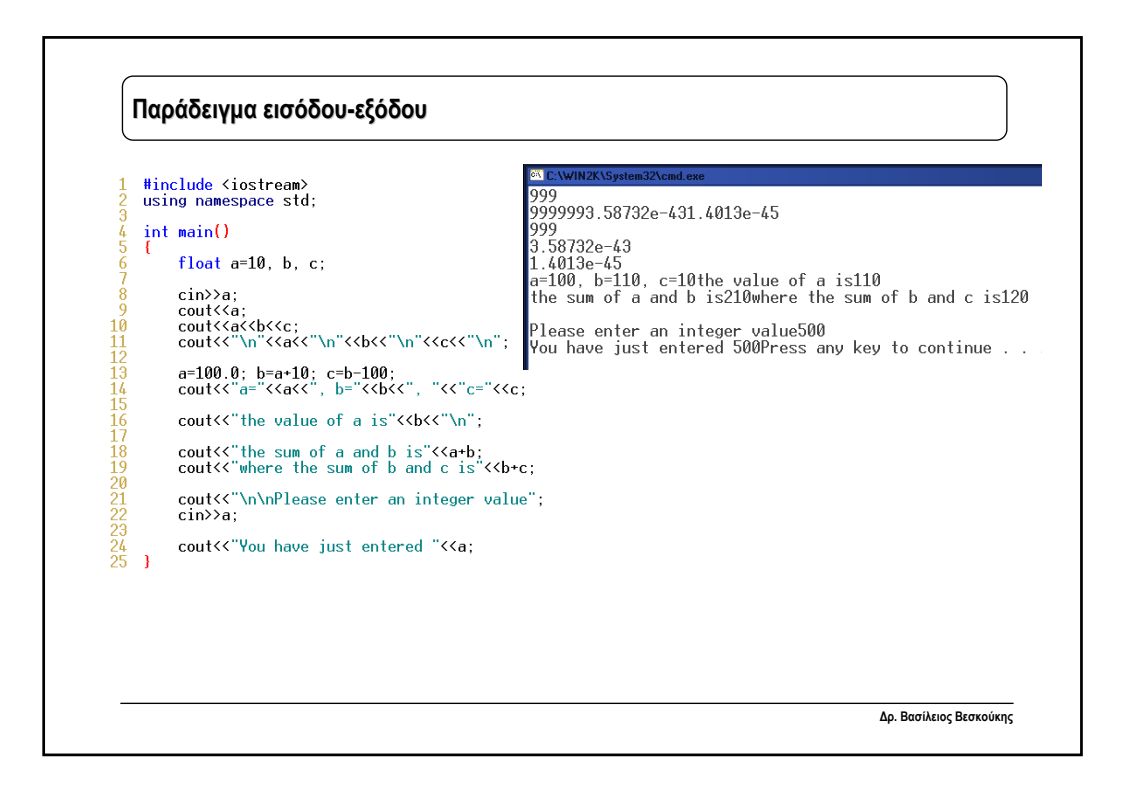

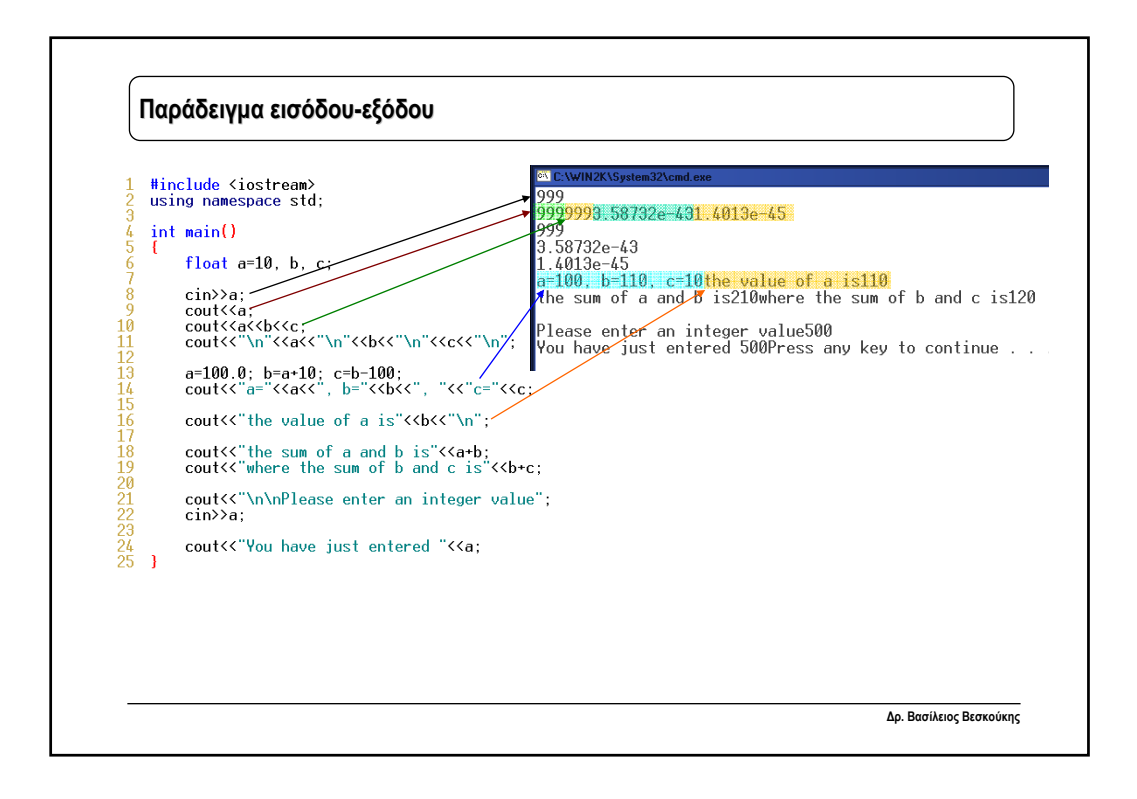

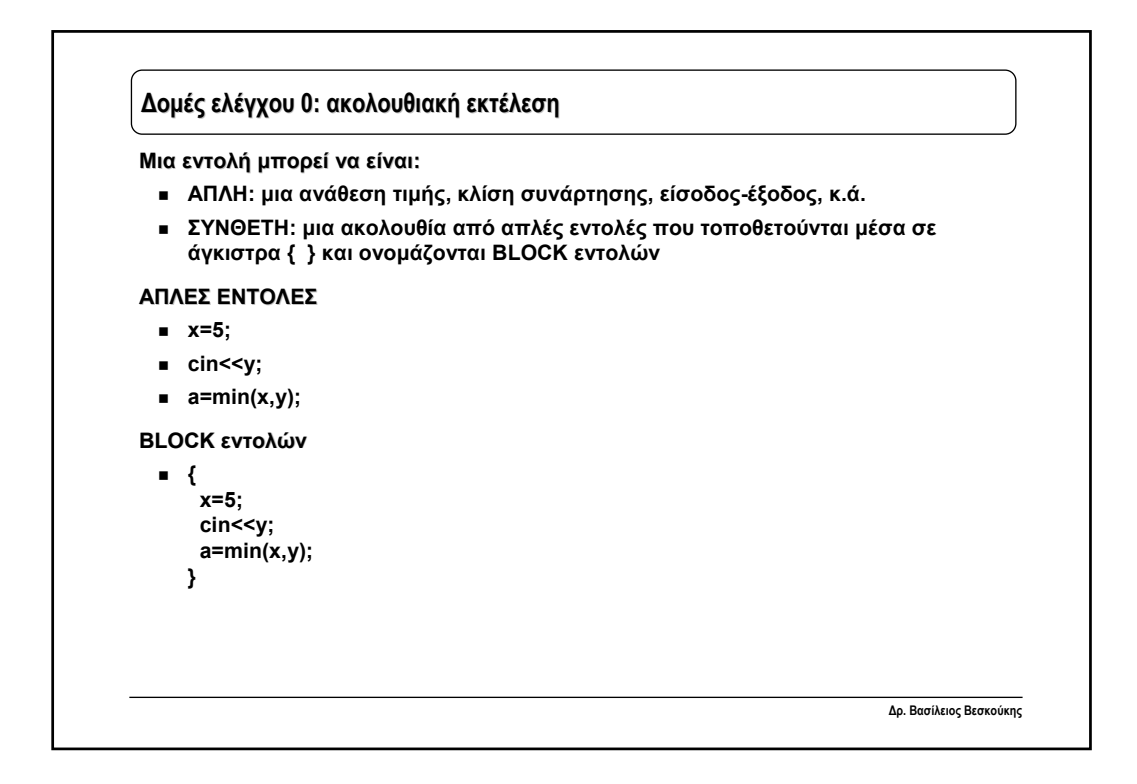

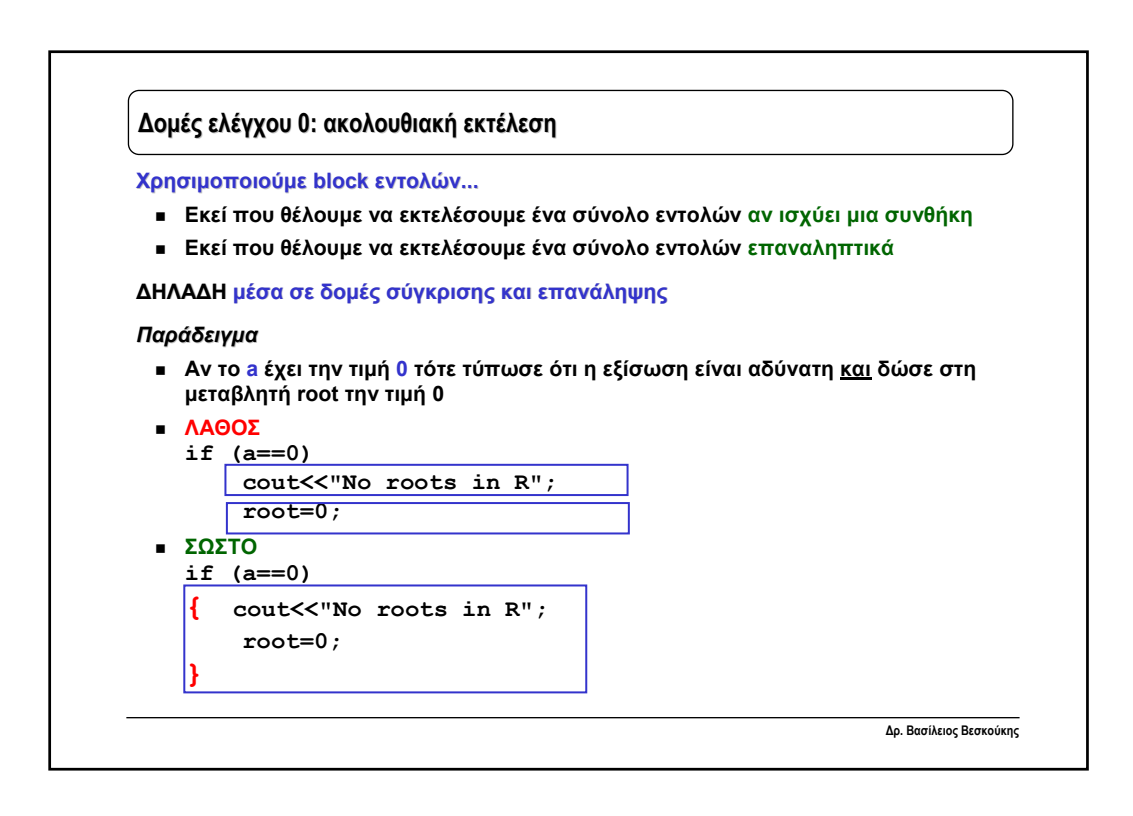

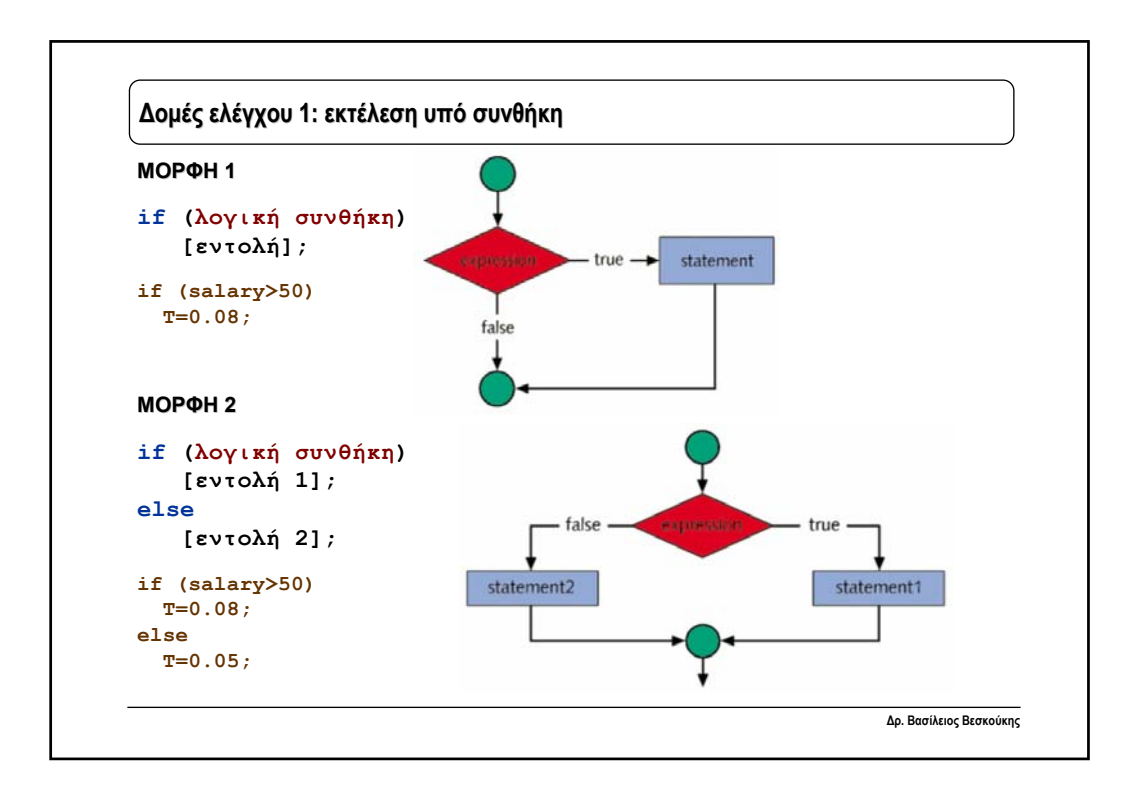

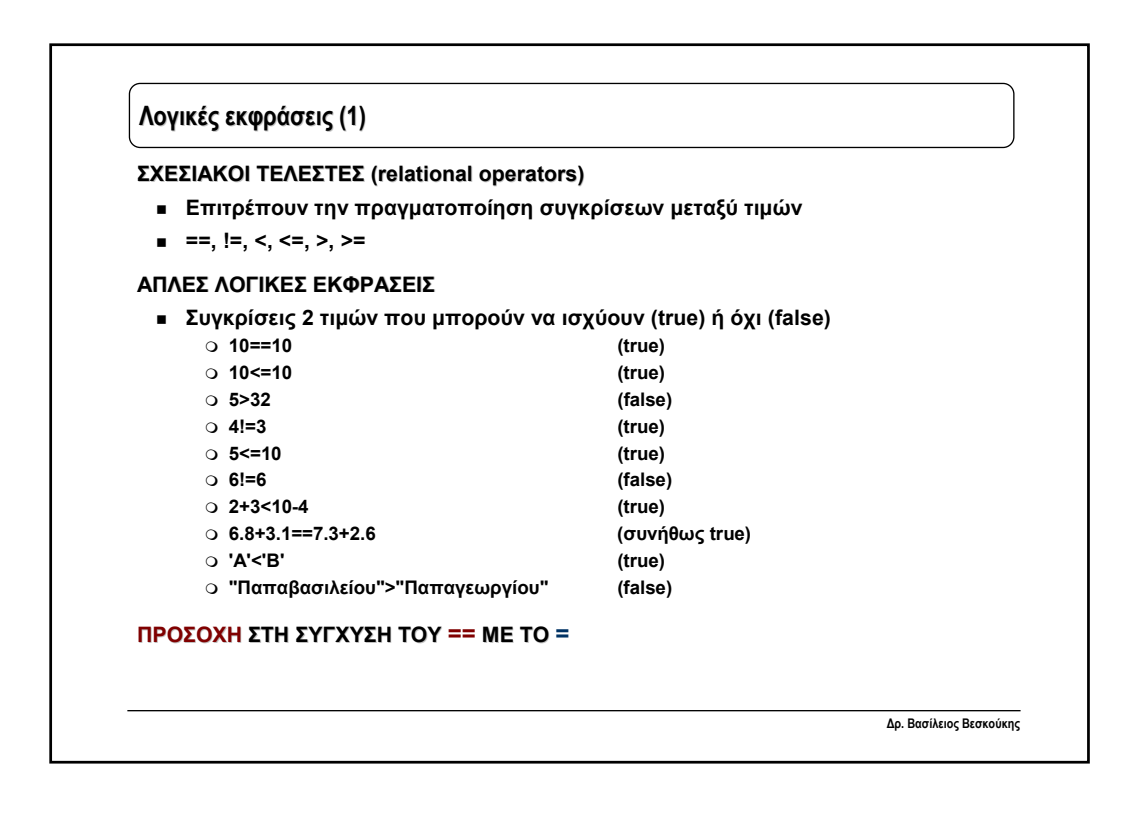

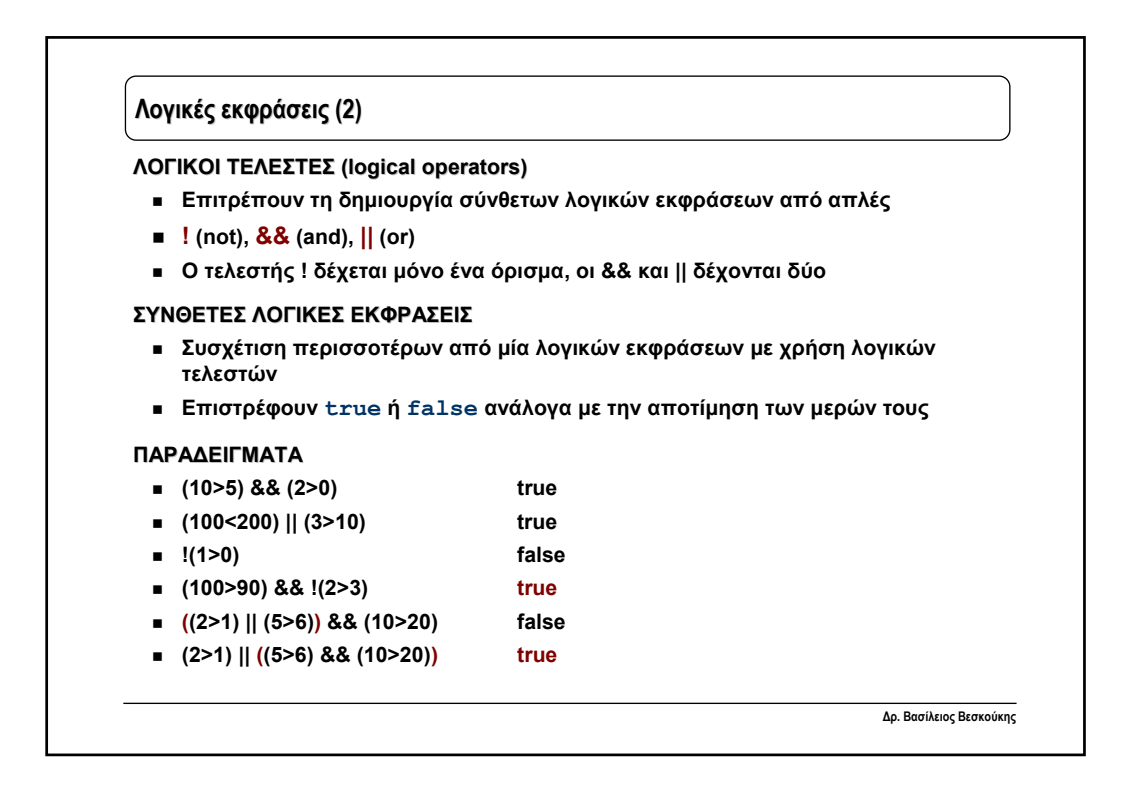

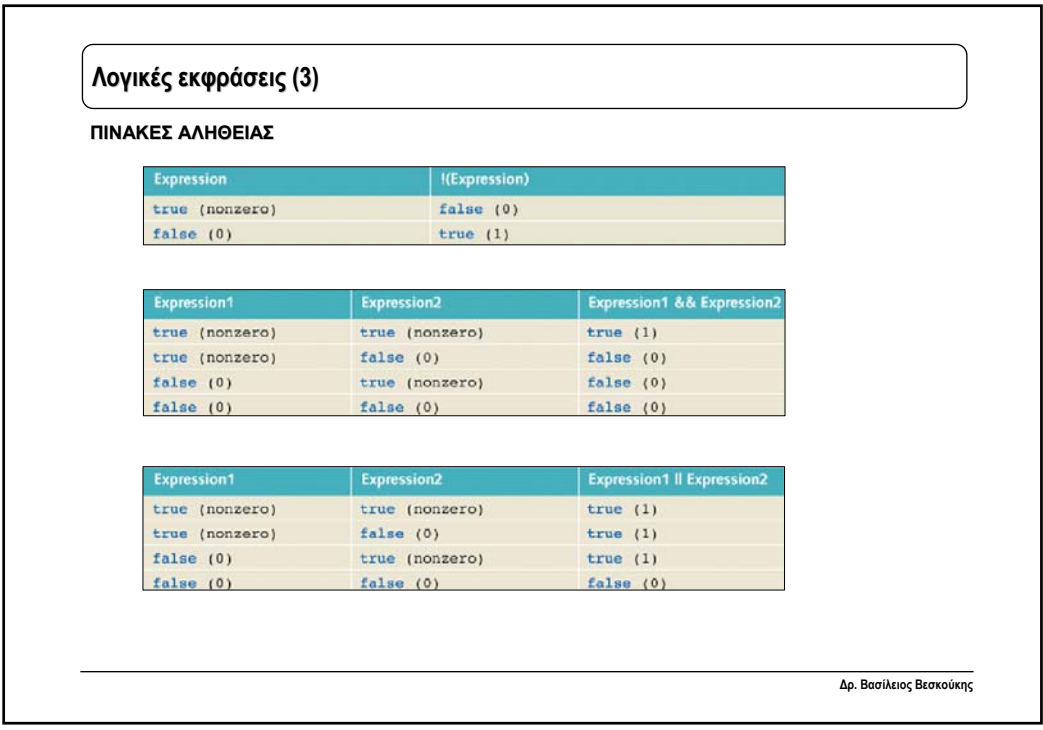

```
Δρ. Βασίλειος Βεσκούκης
Παραδείγματα λογικών εκφράσεων
 int a,b,c;
 a=100; b=200; c=300;
                          // Να δοθούν οι τιμές
 if (a>b) // true/false
  c=400; // a: b: c:
 if ((a>b) && (c>b)) // true/false
                          // a: b: c:<br>// true/false
 if ((a<br/>b) || (b>c)) <br>
b=500; <br>
// a:
  b=500; // a: b: c:
 //να αποτιμηθούν ως αληθείς ή ψευδείς οι παρακάτω εκφράσεις
 a=1; b=2; c=3;
 (a==2) || (b>c)
 (a>5) || (b>a) && (c<100)
 ((a>5) || (b>a)) && (c<100)
 (a>b) && (b>c) && (c>1)
 (a>b)) || (b>c) || (c>1)
 (c%b>=a) && (a*b*c<10)
 (a<c-b) || ((a>0) || ((c<=2) && (c>=0)))
```
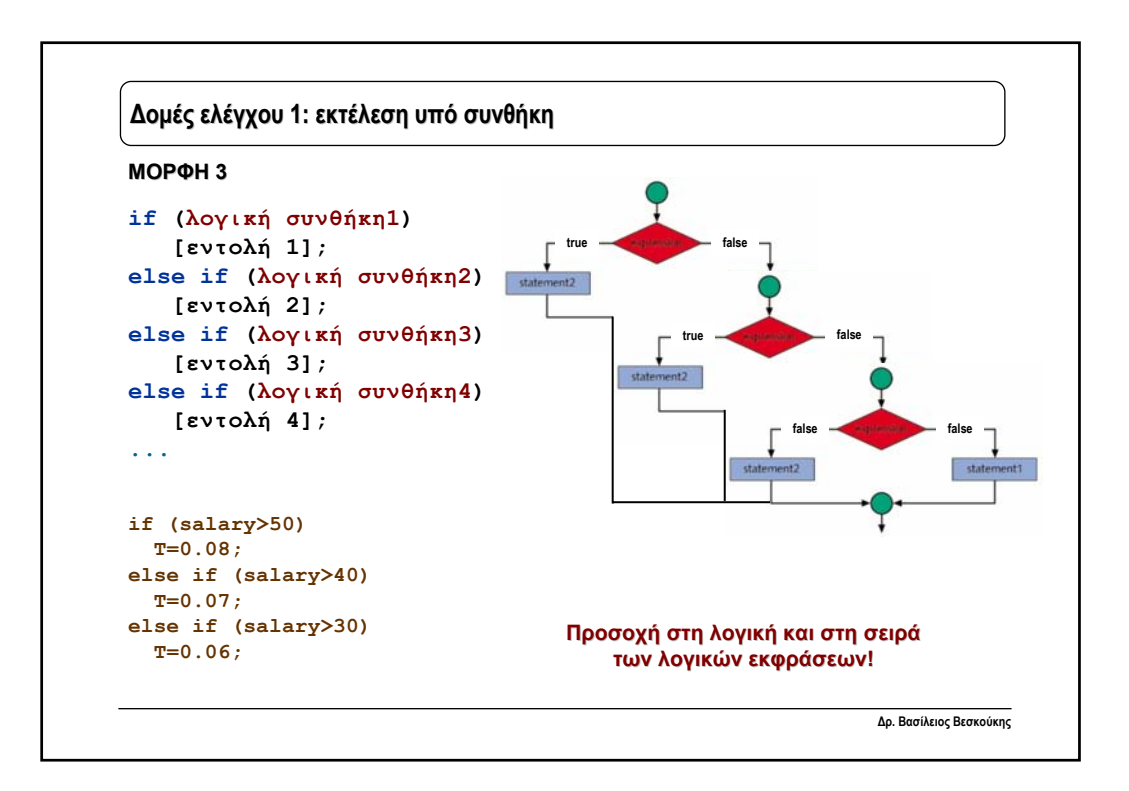

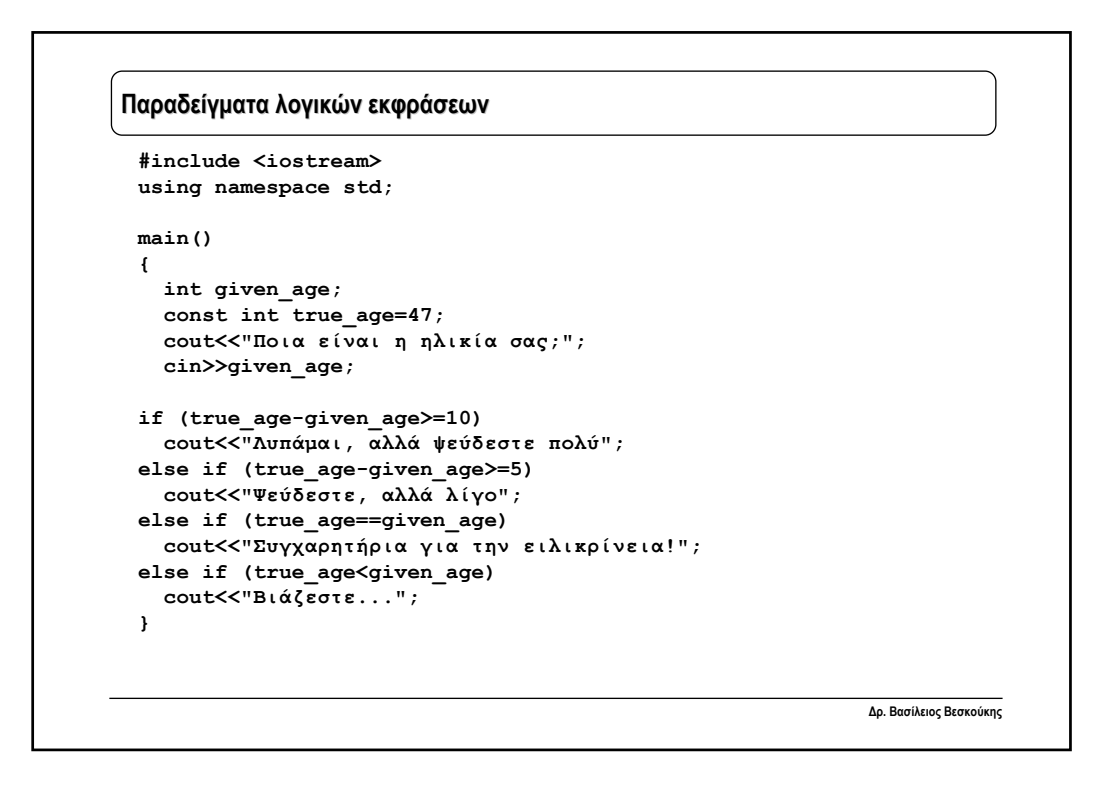

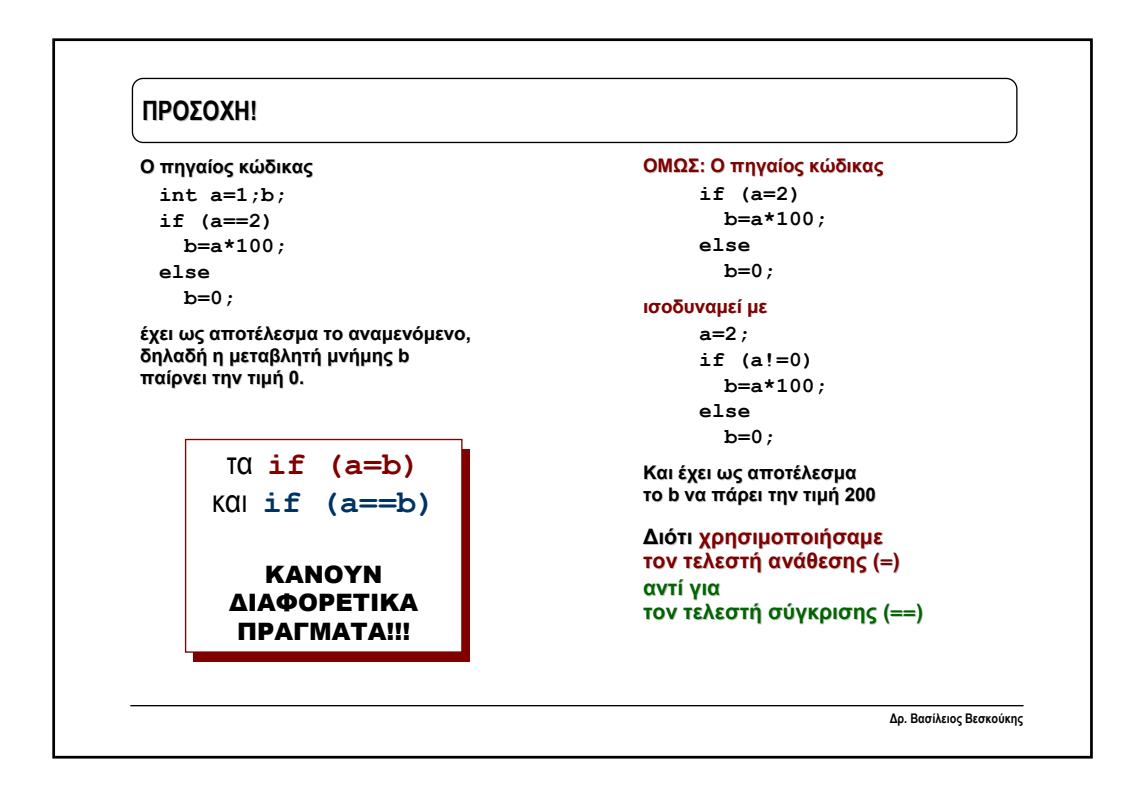

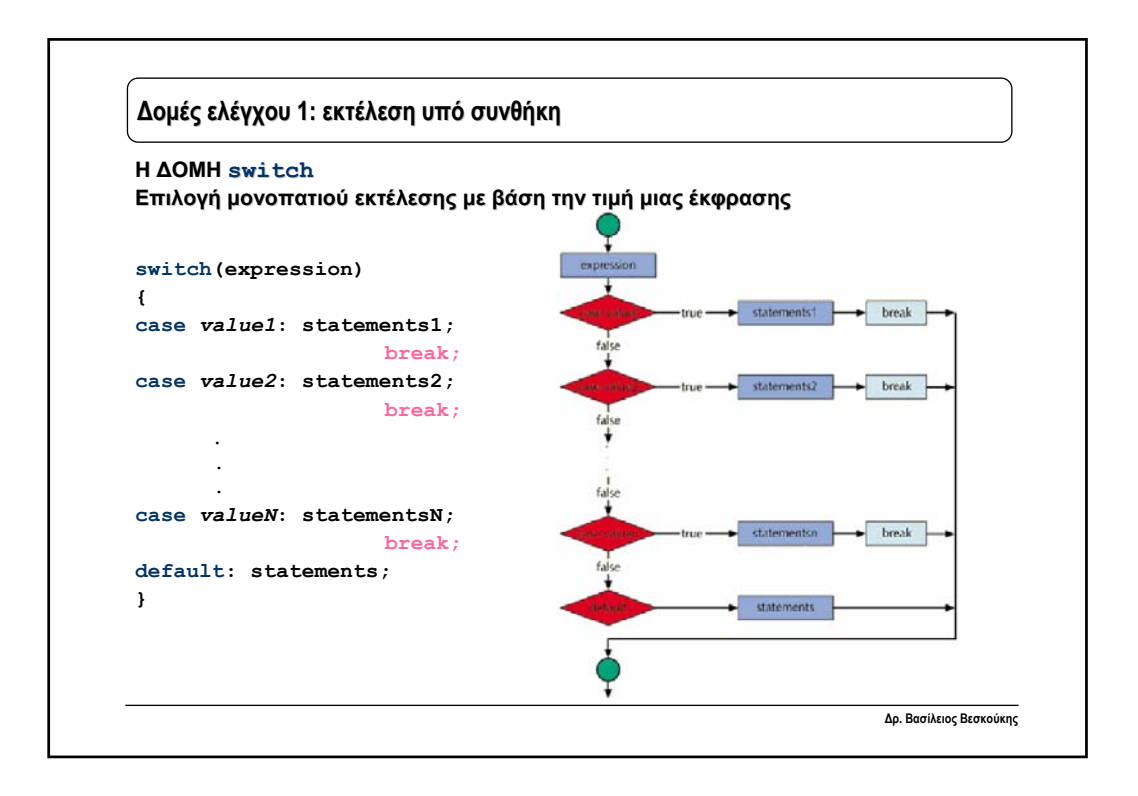

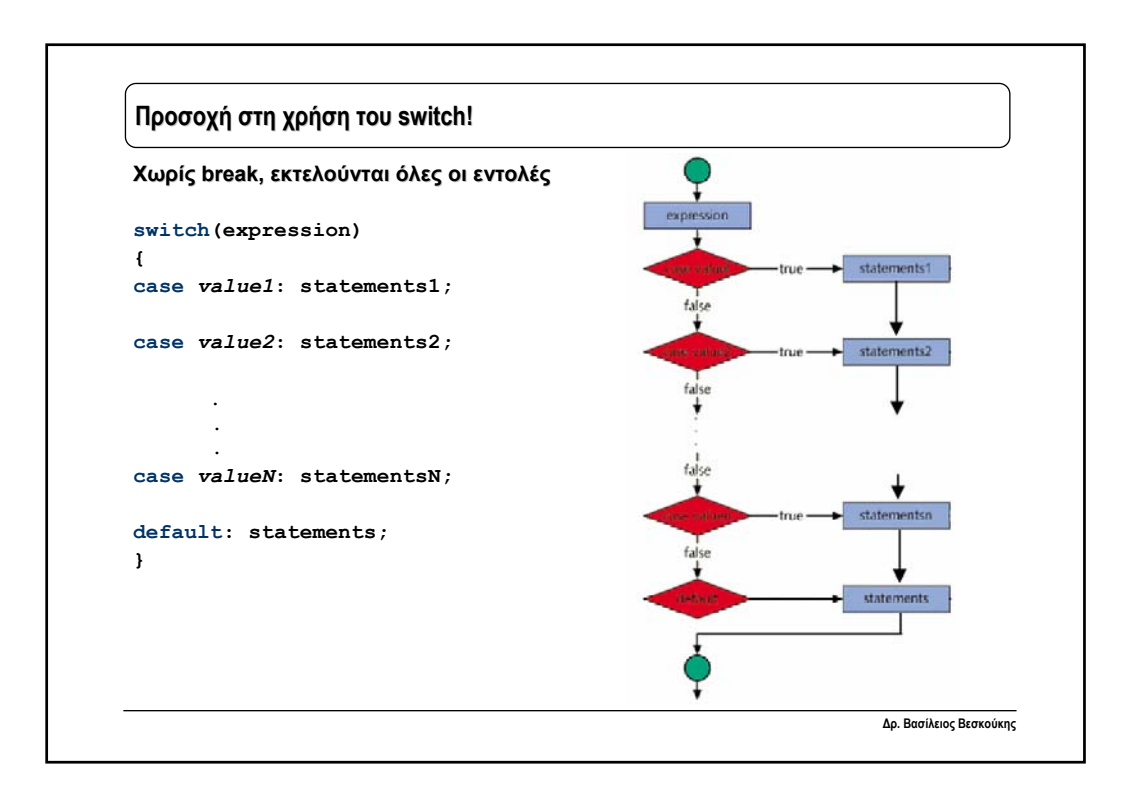

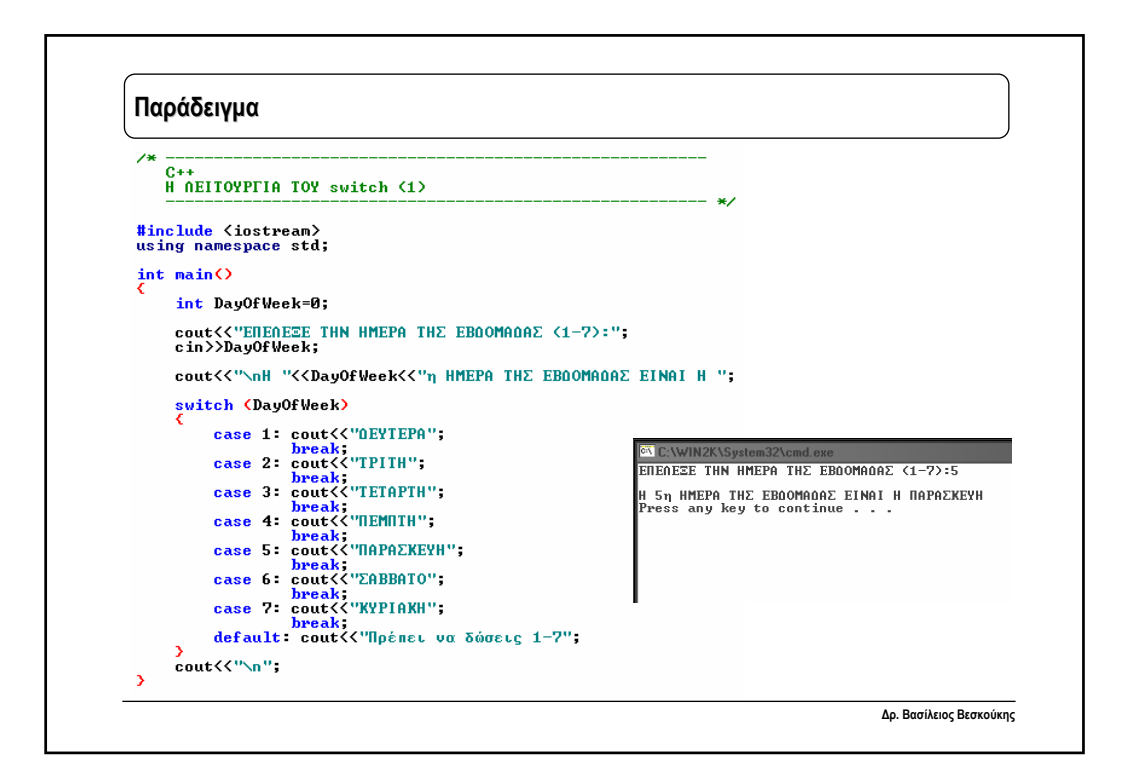

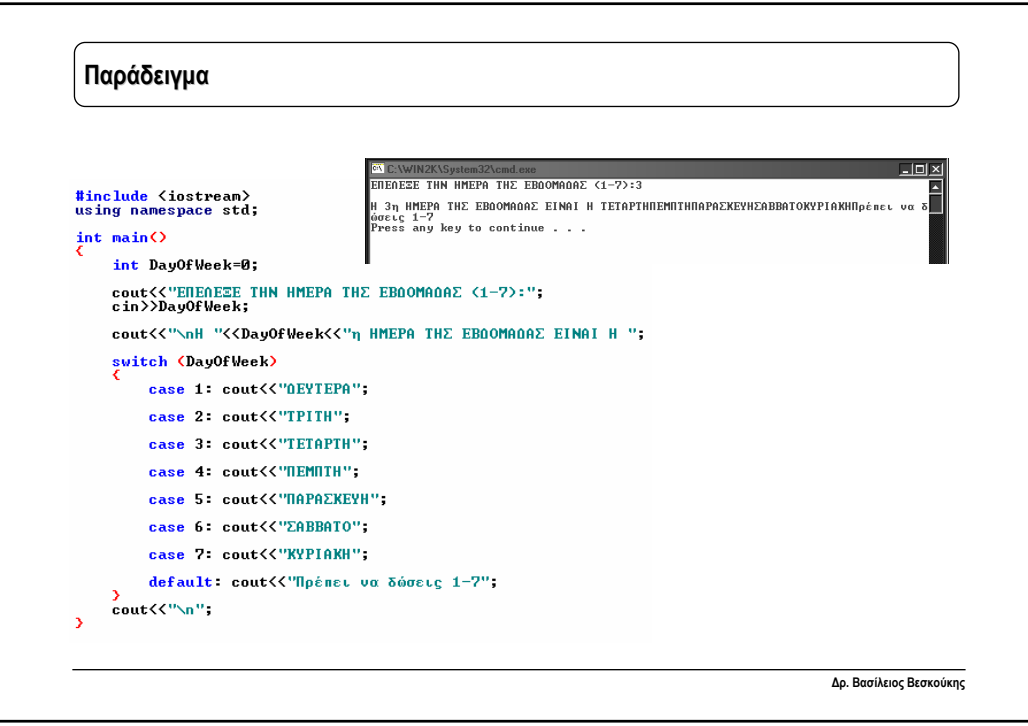